### **Department of Business Administration**

### **VIDEO LECTURES**

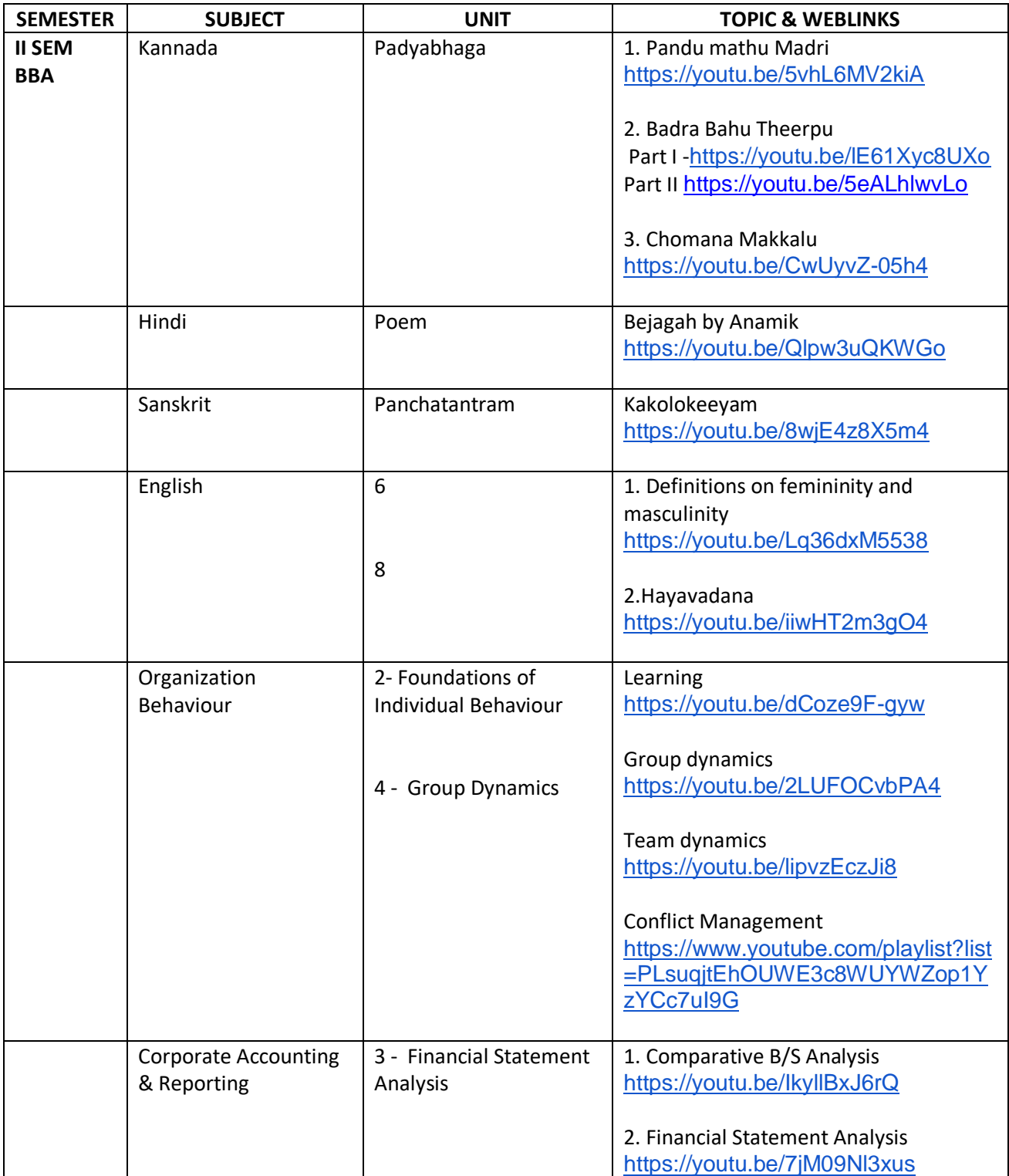

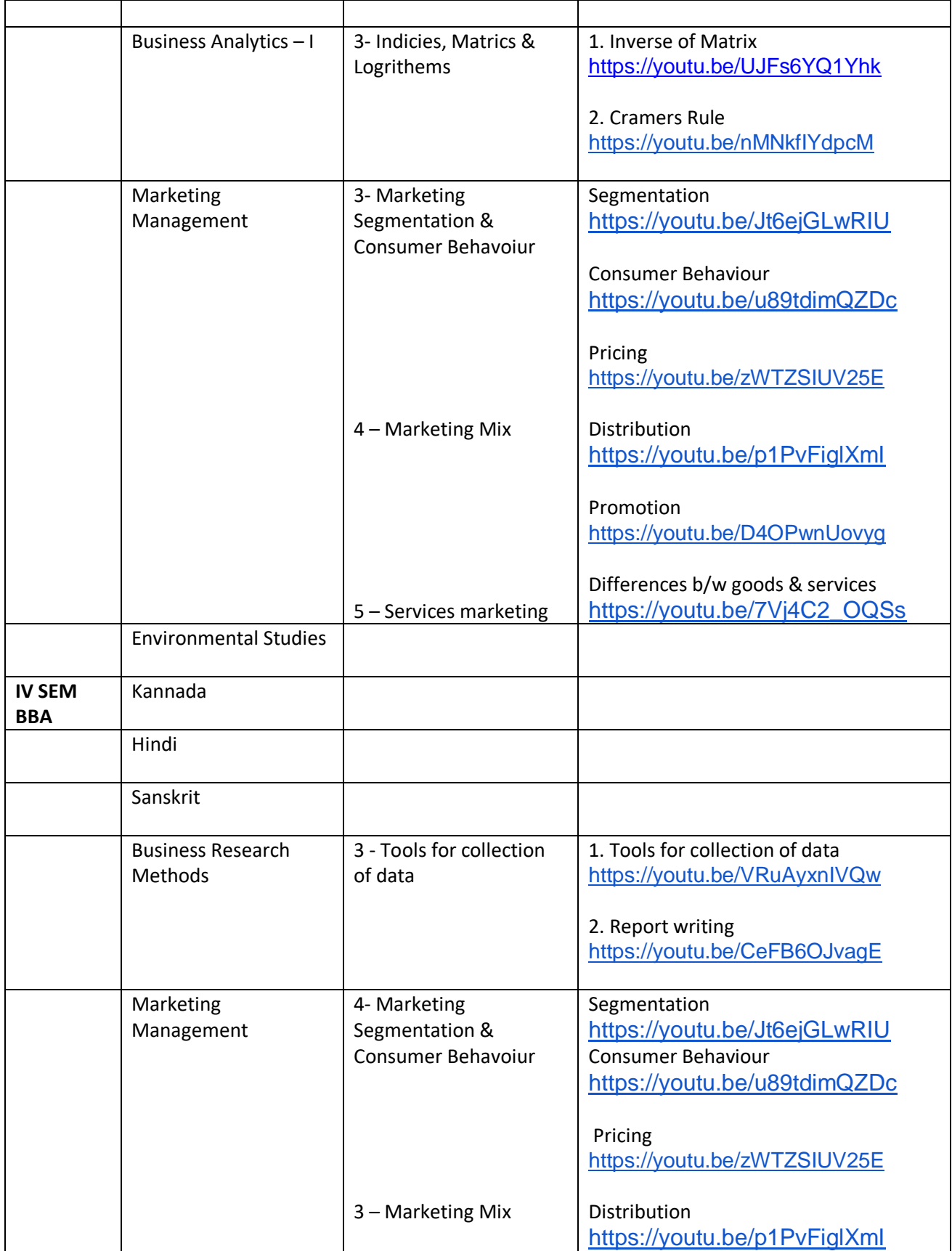

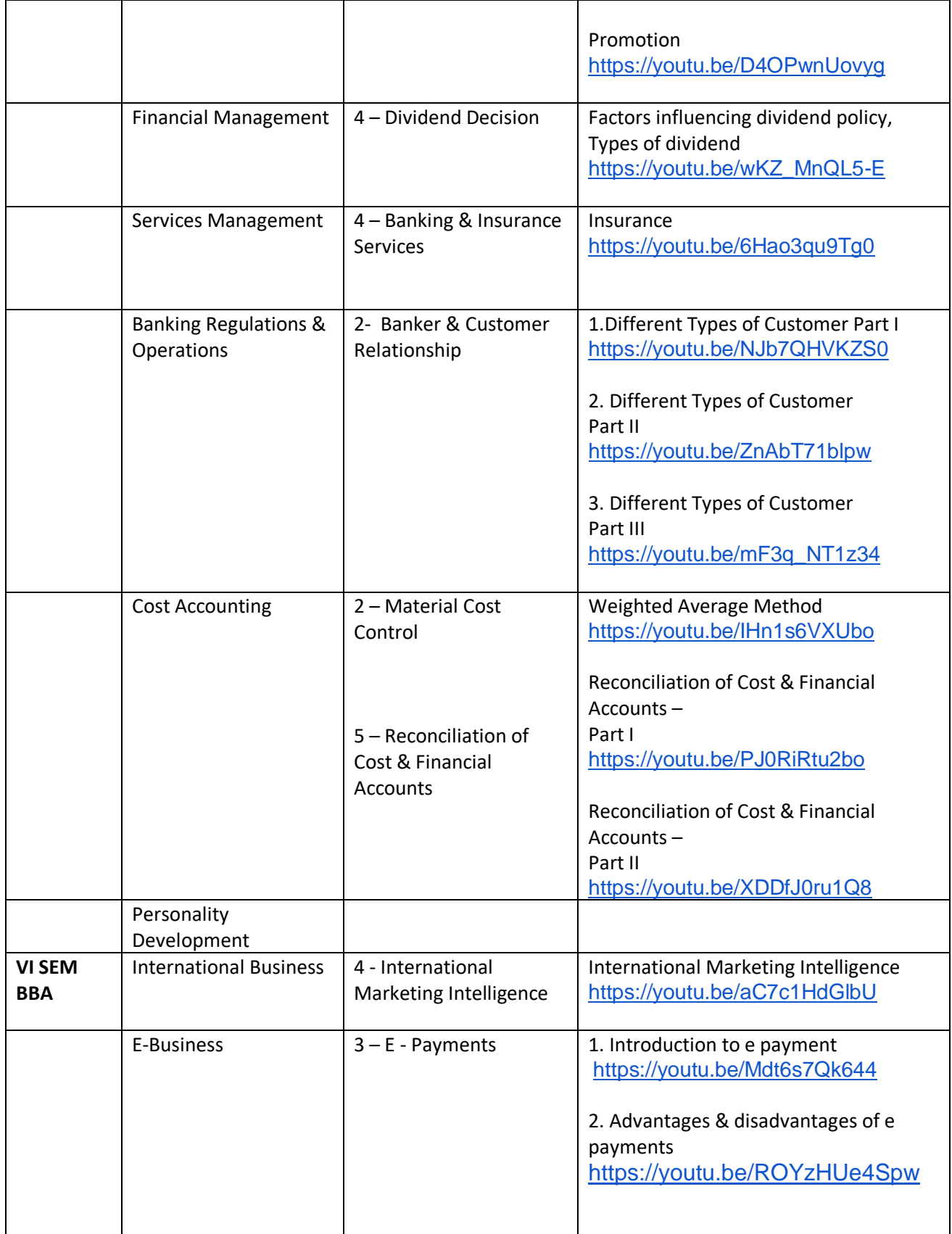

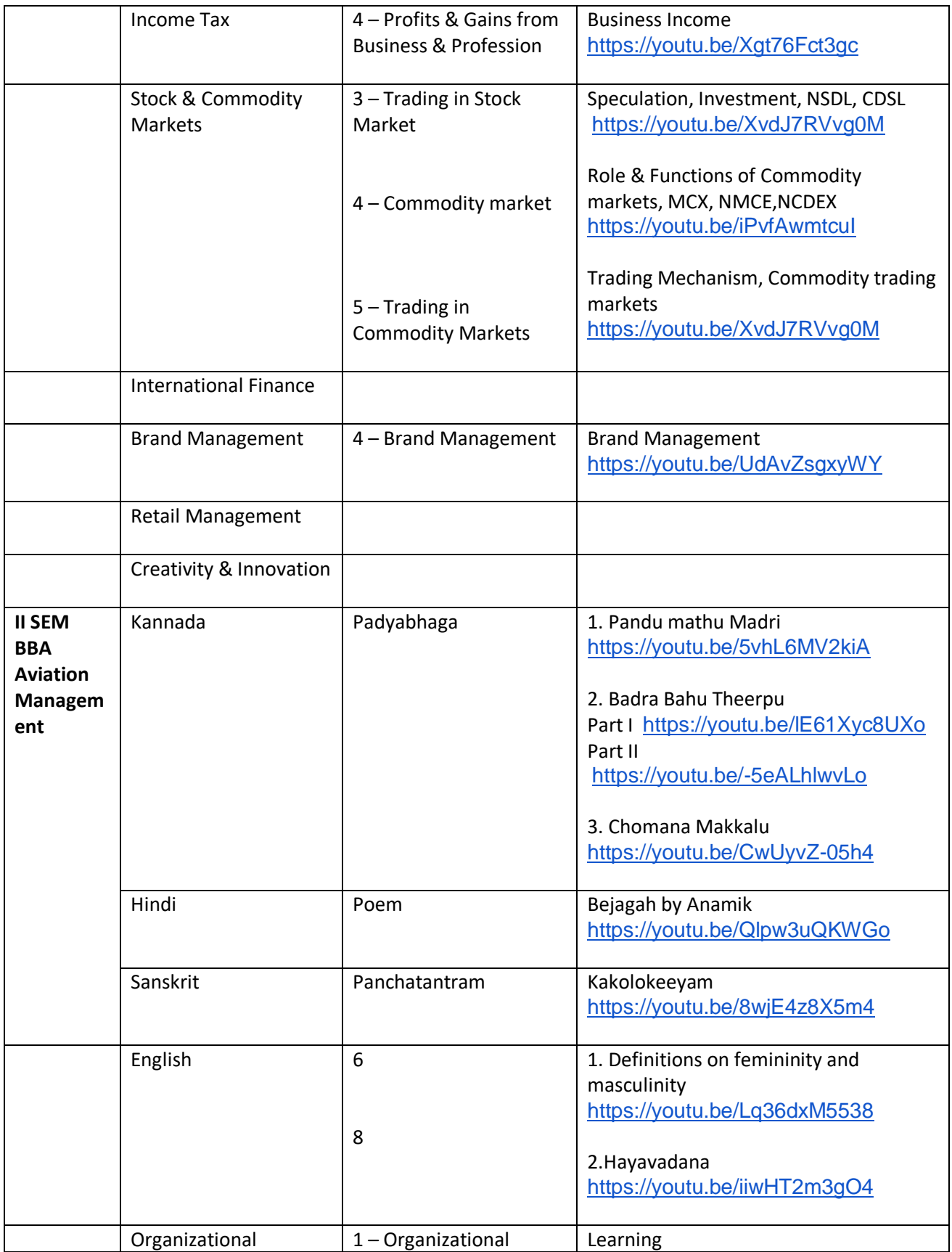

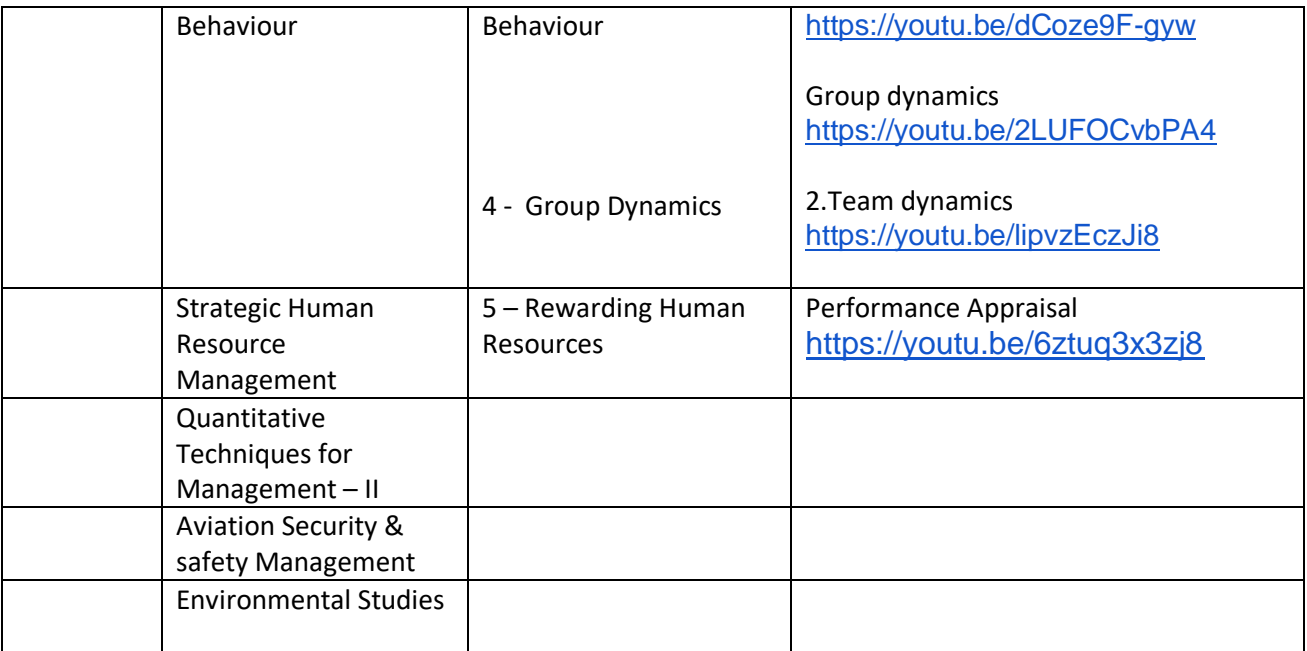

## Course wise study material link

#### Course BCOM

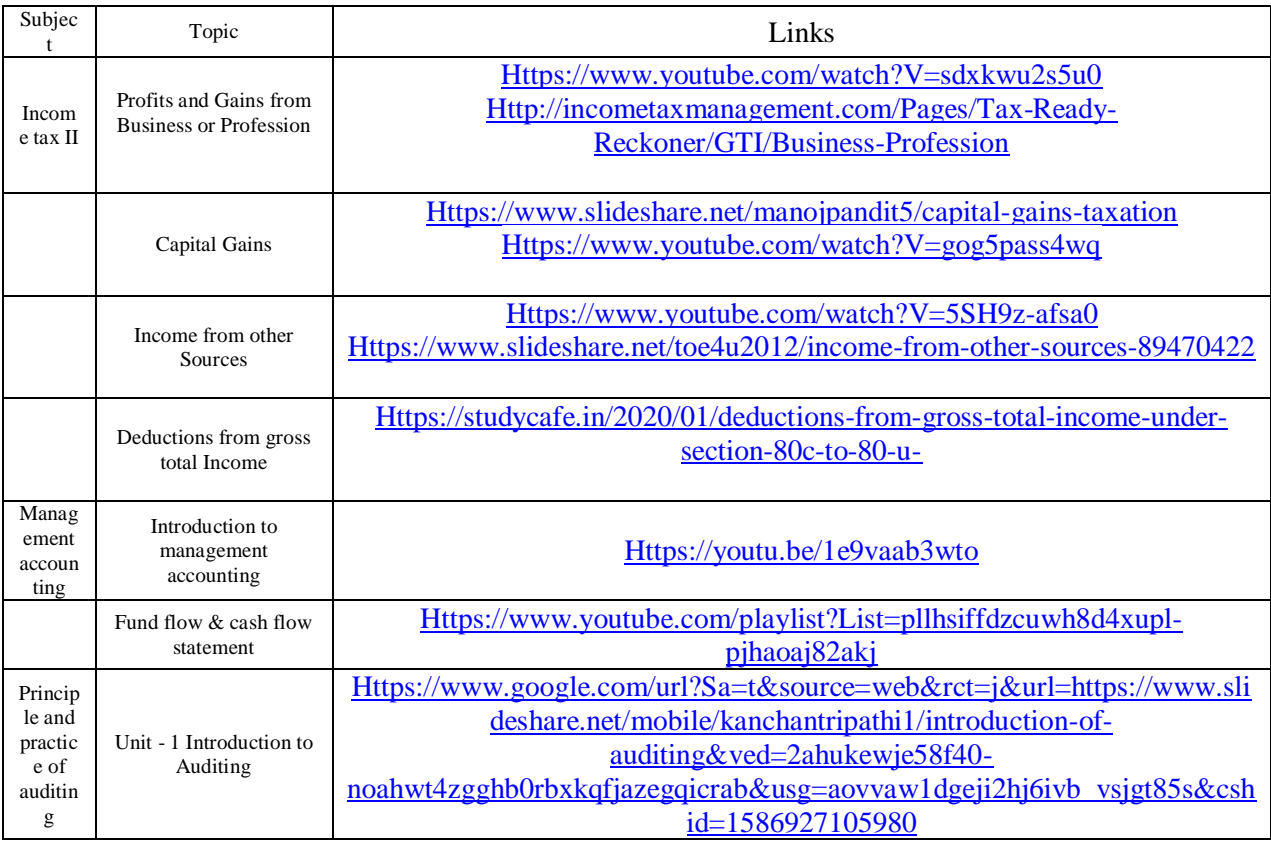

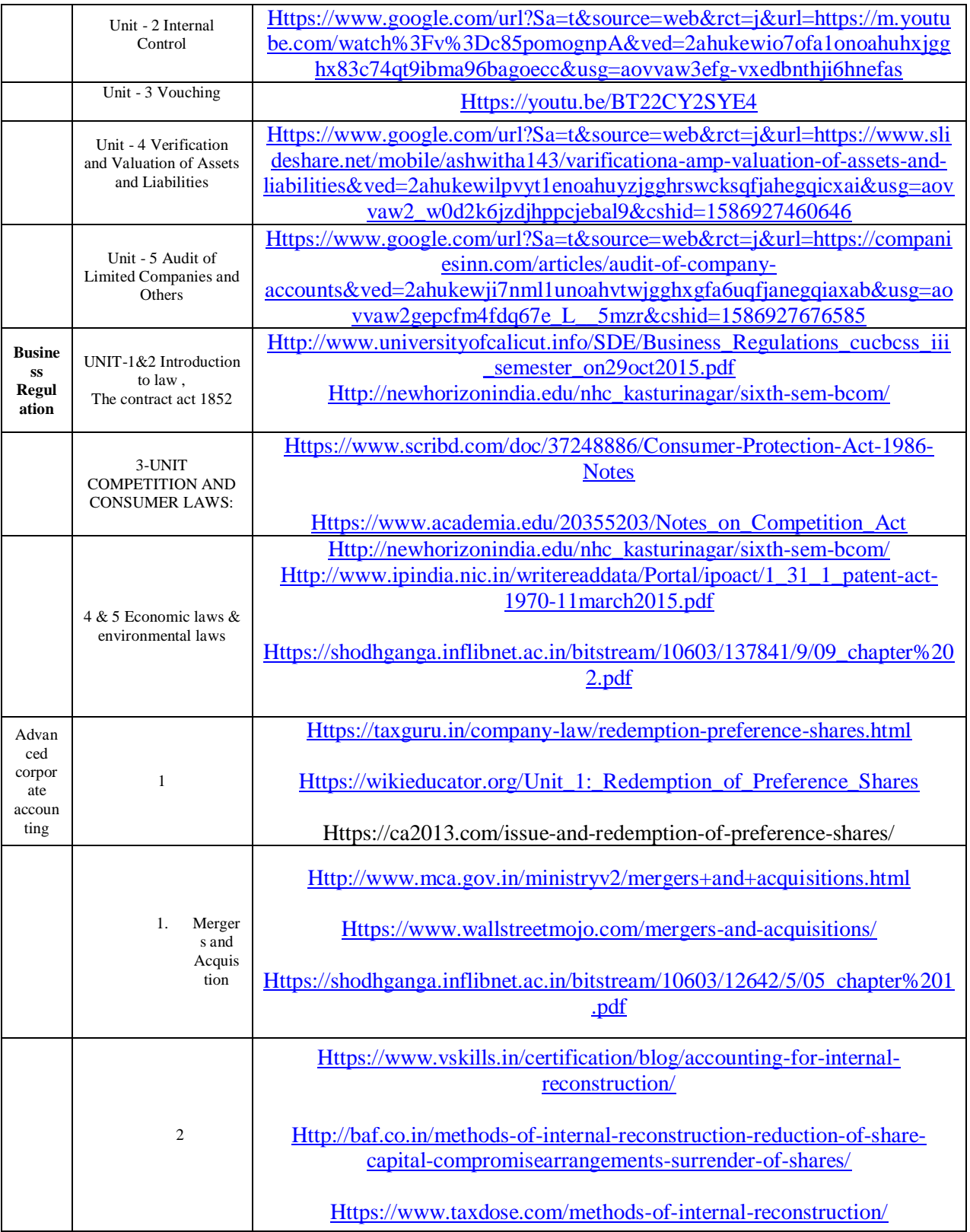

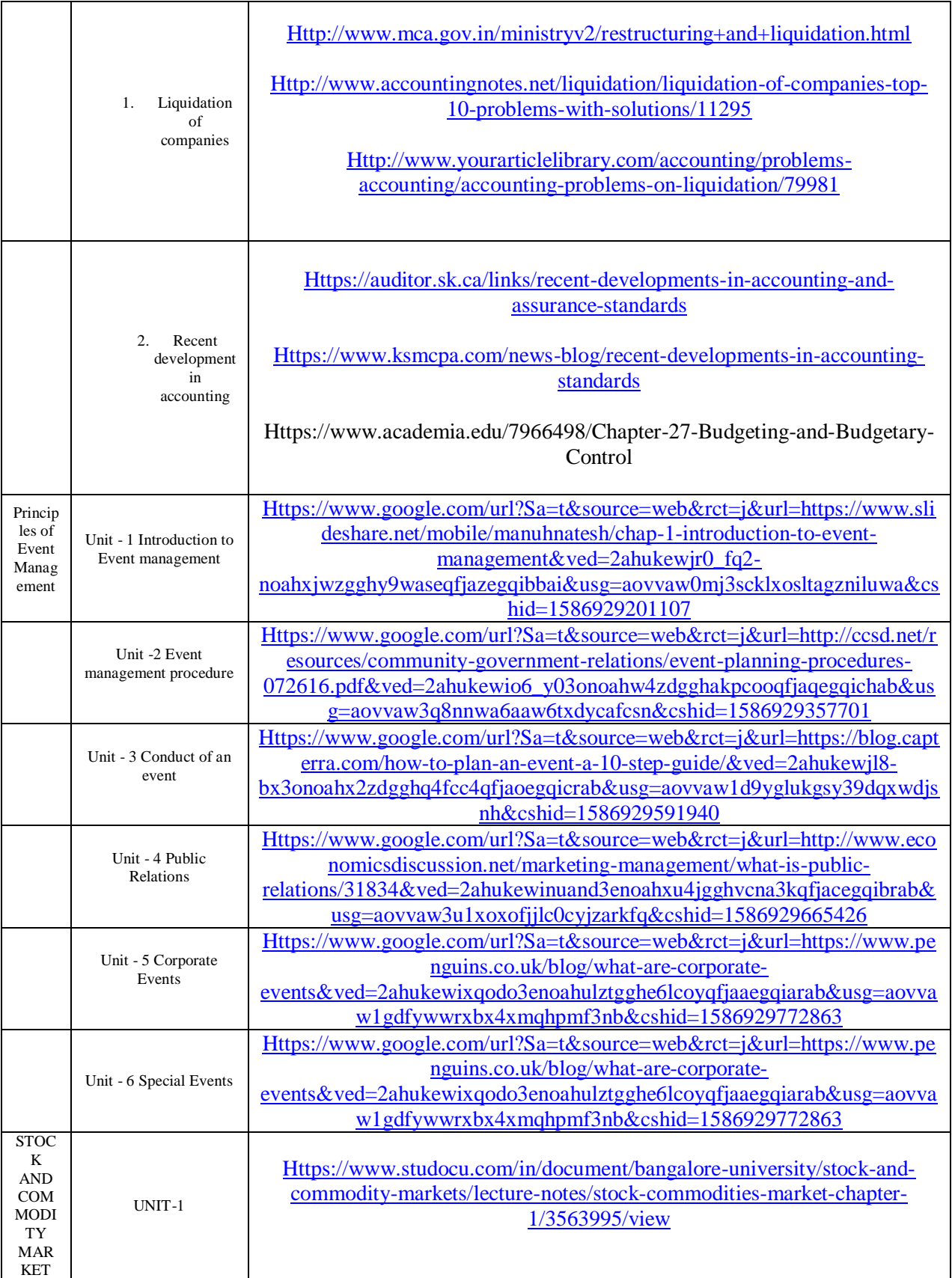

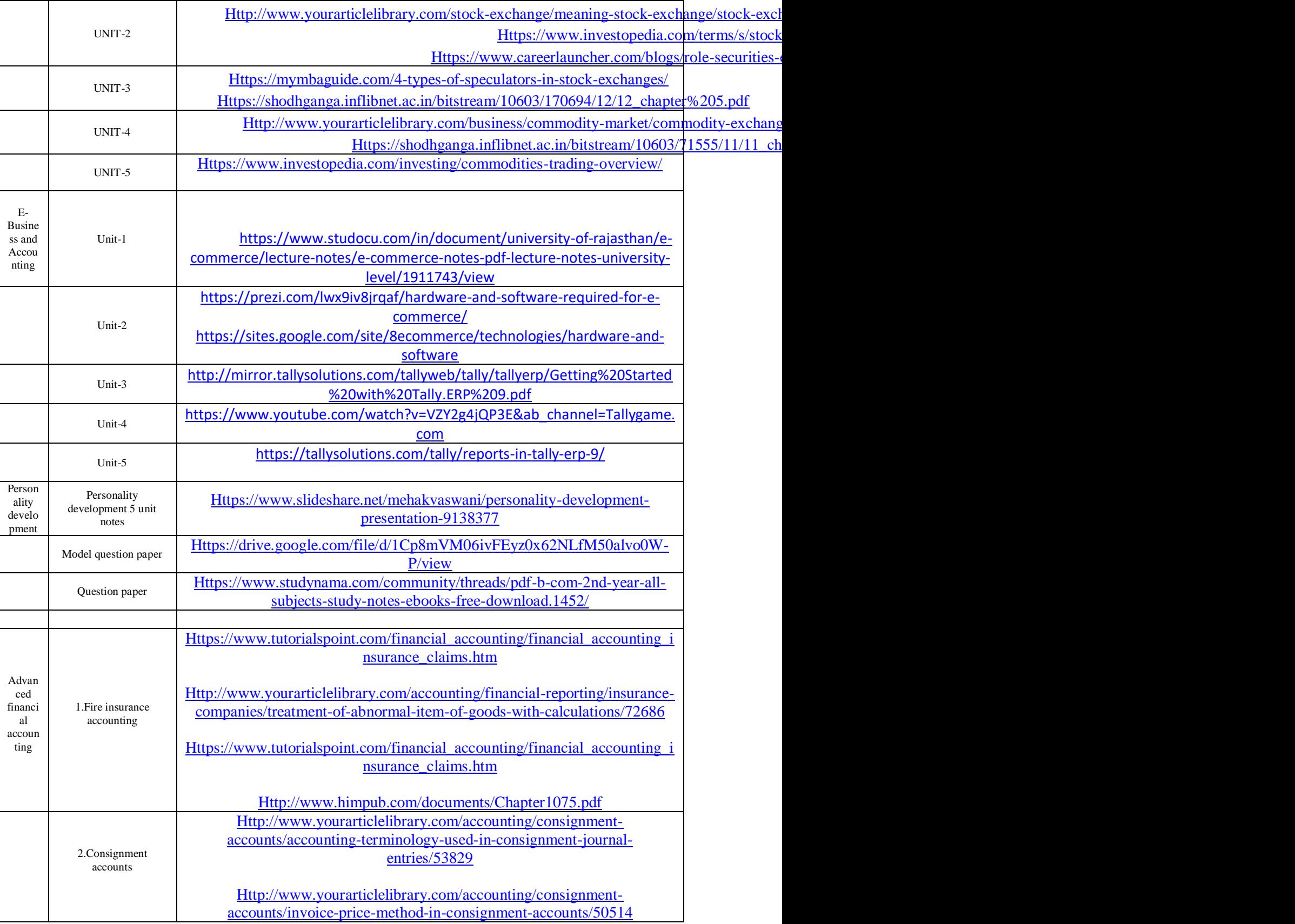

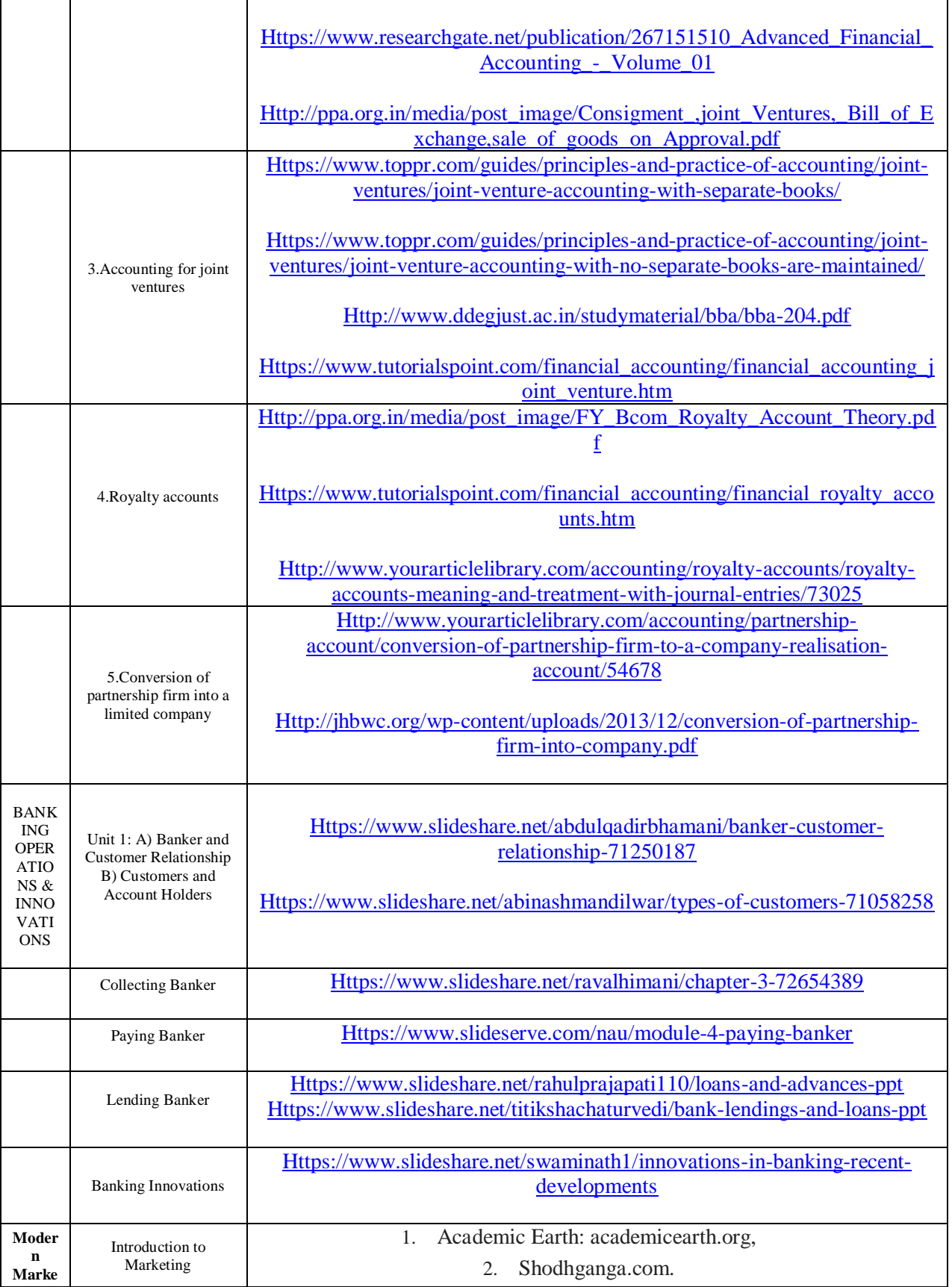

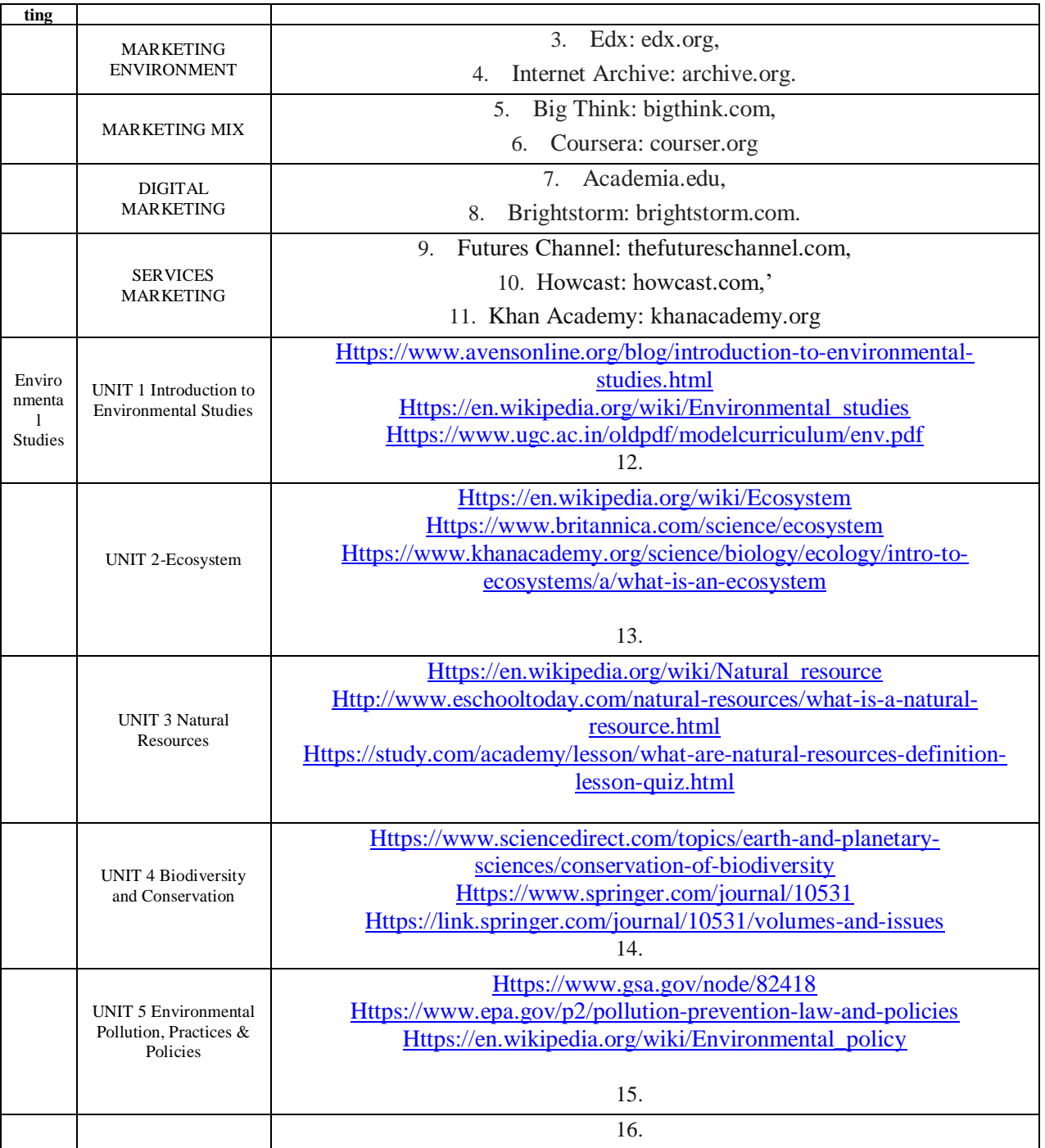

## **Department of Computer Applications Details of Youtube Videos**

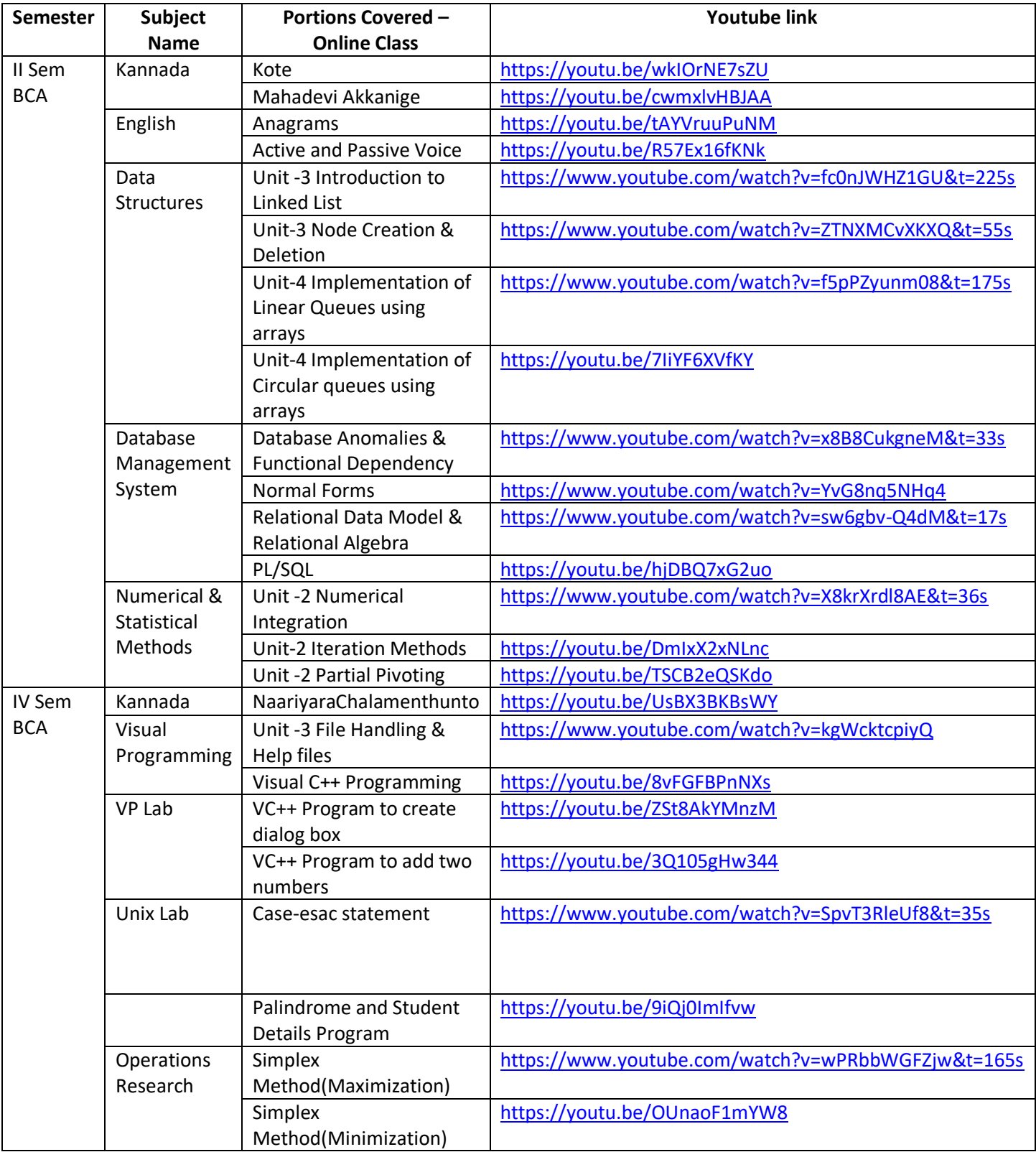

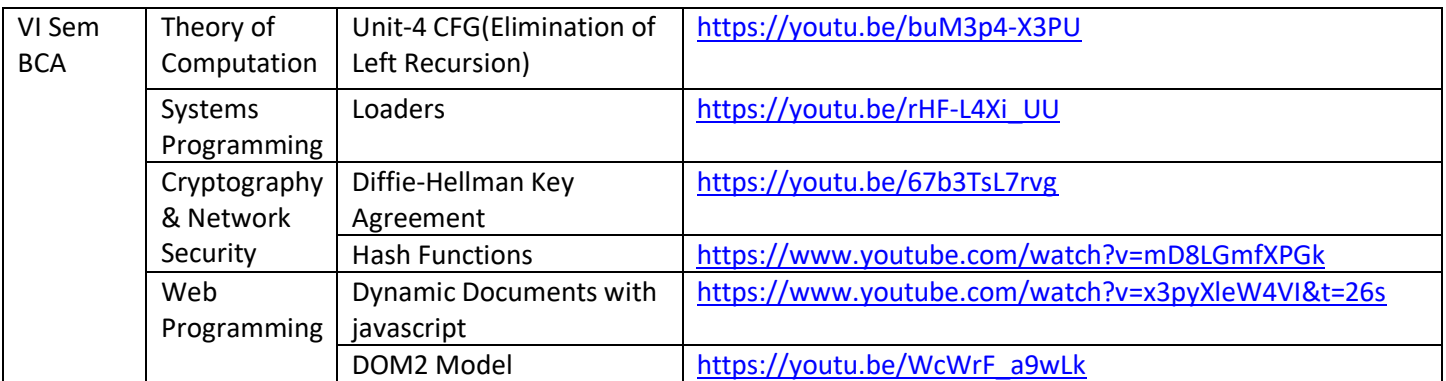

## **Informative websites for 4 th Semester BA & B.SC Psychology**

## **UNIT I: PUBERTY & ADOLESCENCE**

<https://shodhganga.inflibnet.ac.in/bitstream/10603/74686/4/chapter%201.pdf>

[http://www.wbnsou.ac.in/online\\_services/SLM/BED/SEM-01\\_A1.pdf](http://www.wbnsou.ac.in/online_services/SLM/BED/SEM-01_A1.pdf)

<https://www.unhcr.org/3bb81bad4.pdf>

<https://www.msuniv.ac.in/Download/Pdf/ce3e3f26661a46e>

<https://www.ncbi.nlm.nih.gov/pmc/articles/PMC548185/>

## **UNIT II: EARLY ADULTHOOD**

<http://www.blackwellpublishing.com/intropsych/pdf/chapter10.pdf>

<https://www.pearsonhighered.com/assets/samplechapter/0/2/0/5/0205748597.pdf>

<http://dept.clcillinois.edu/psy/LifespanDevelopment.pdf>

<http://www.universityofcalicut.info/cuonline/exnotif/ex4602.pdf>

<https://psicopico.com/en/etapas-del-desarrollo-cognitivo-adulto-segun-schaie/>

[https://shodhganga.inflibnet.ac.in/bitstream/10603/31161/6/06\\_chapter%202.pdf](https://shodhganga.inflibnet.ac.in/bitstream/10603/31161/6/06_chapter%202.pdf)

<https://www.verywellmind.com/intimacy-versus-isolation-2795739>

## **UNIT III: MIDDLE ADULTHOOD**

[https://link.springer.com/chapter/10.1007%2F978-1-4757-9673-5\\_11](https://link.springer.com/chapter/10.1007%2F978-1-4757-9673-5_11)

<http://dept.clcillinois.edu/psy/LifespanDevelopment.pdf>

<http://www.universityofcalicut.info/cuonline/exnotif/ex4602.pdf>

<https://www.msuniv.ac.in/Download/Pdf/ce3e3f26661a46e>

<https://www.austincc.edu/dgran/Middle%20Adulthood.pdf>

<http://egyankosh.ac.in/bitstream/123456789/23378/1/Unit-1.pdf>

[https://shodhganga.inflibnet.ac.in/bitstream/10603/154781/5/05\\_chapter%201.pdf](https://shodhganga.inflibnet.ac.in/bitstream/10603/154781/5/05_chapter%201.pdf)

<http://richardtheadjunct.angelfire.com/HG14.pdf>

<https://www.slideshare.net/MichelleAnneFerolino/1516-middle-adulthood>

[https://www.cliffsnotes.com/study-guides/psychology/development](https://www.cliffsnotes.com/study-guides/psychology/development-psychology/psychosocial-development-age-4565/crisis-in-middle-adulthood-age-4565)[psychology/psychosocial-development-age-4565/crisis-in-middle-adulthood-age-4565](https://www.cliffsnotes.com/study-guides/psychology/development-psychology/psychosocial-development-age-4565/crisis-in-middle-adulthood-age-4565)

## **UNIT IV: LATE ADULTHOOD - PART – I**

[https://www.cliffsnotes.com/study-guides/psychology/development](https://www.cliffsnotes.com/study-guides/psychology/development-psychology/psychosocial-development-age-65/relationships-age-65)[psychology/psychosocial-development-age-65/relationships-age-65](https://www.cliffsnotes.com/study-guides/psychology/development-psychology/psychosocial-development-age-65/relationships-age-65)

<http://egyankosh.ac.in/bitstream/123456789/23378/1/Unit-1.pdf>

<http://dept.clcillinois.edu/psy/LifespanDevelopment.pdf>

<https://www.msuniv.ac.in/Download/Pdf/ce3e3f26661a46e>

[https://courses.lumenlearning.com/boundless-psychology/chapter/aging-late](https://courses.lumenlearning.com/boundless-psychology/chapter/aging-late-adulthood/)[adulthood/](https://courses.lumenlearning.com/boundless-psychology/chapter/aging-late-adulthood/)

<https://www.bvtpublishing.com/files/excerpts/23/BV22Chapter09.pdf>

[https://courses.lumenlearning.com/wmopen](https://courses.lumenlearning.com/wmopen-lifespandevelopment/chapter/psychosocial-development-in-late-adulthood-2/)[lifespandevelopment/chapter/psychosocial-development-in-late-adulthood-2/](https://courses.lumenlearning.com/wmopen-lifespandevelopment/chapter/psychosocial-development-in-late-adulthood-2/)

[https://www.cliffsnotes.com/study-guides/psychology/psychology/developmental](https://www.cliffsnotes.com/study-guides/psychology/psychology/developmental-psychology-age-13-to-65/development-in-late-adulthood)[psychology-age-13-to-65/development-in-late-adulthood](https://www.cliffsnotes.com/study-guides/psychology/psychology/developmental-psychology-age-13-to-65/development-in-late-adulthood)

## **UNIT V: LATE ADULTHOOD - PART – II**

[https://www.cliffsnotes.com/study-guides/psychology/development-psychology/death](https://www.cliffsnotes.com/study-guides/psychology/development-psychology/death-and-dying/life-meaning-and-death)[and-dying/life-meaning-and-death](https://www.cliffsnotes.com/study-guides/psychology/development-psychology/death-and-dying/life-meaning-and-death)

<http://dept.clcillinois.edu/psy/LifespanDevelopment.pdf>

[https://opentextbc.ca/introductiontopsychology/chapter/6-5-late-adulthood-aging](https://opentextbc.ca/introductiontopsychology/chapter/6-5-late-adulthood-aging-retiring-and-bereavement/)[retiring-and-bereavement/](https://opentextbc.ca/introductiontopsychology/chapter/6-5-late-adulthood-aging-retiring-and-bereavement/)

<https://grief.com/the-five-stages-of-grief/>

https://www.researchgate.net/publication/238267198 Meaning of life and meaning of death in successful aging

[http://www.drpaulwong.com/wp-content/uploads/2013/09/1987-Reker-Peacock-](http://www.drpaulwong.com/wp-content/uploads/2013/09/1987-Reker-Peacock-Wong-Meaning-across-the-life-span.pdf)[Wong-Meaning-across-the-life-span.pdf](http://www.drpaulwong.com/wp-content/uploads/2013/09/1987-Reker-Peacock-Wong-Meaning-across-the-life-span.pdf)

-----------------------------------------------------------------------------------------------------------------

## **Informative websites for 2nd Semester BA & B.SC Psychology**

### **Unit 1: Personality**

A) Definition of Personality [https://www.researchgate.net/publication/287217339\\_Personality](https://www.researchgate.net/publication/287217339_Personality)

<https://www.britannica.com/topic/personality>

B) Theories of Personality

Sigmund Freud's Psychodynamic Theory

[https://www.studocu.com/hk/course/bangalore-university/theories-of](https://www.studocu.com/hk/course/bangalore-university/theories-of-personality/3210400)[personality/3210400](https://www.studocu.com/hk/course/bangalore-university/theories-of-personality/3210400)

<https://www.simplypsychology.org/defense-mechanisms.html>

<https://www.simplypsychology.org/simplypsychology.org-psychodynamic.pdf>

Socio-Cognitive Theory: Bandura's Theory

<http://www.psych.purdue.edu/~willia55/120/13.PersonalityMM.pdf>

<http://www.cabrillo.edu/~jtice/Psychology%2033/What%20Is%20Personality.pdf>

Humanistic Theory: Carl Rogers

[https://courses.lumenlearning.com/boundless-psychology/chapter/humanistic](https://courses.lumenlearning.com/boundless-psychology/chapter/humanistic-perspectives-on-personality/)[perspectives-on-personality/](https://courses.lumenlearning.com/boundless-psychology/chapter/humanistic-perspectives-on-personality/)

<https://www.simplypsychology.org/carl-rogers.html>

Trait theory: Big Five Trait

https://www.researchgate.net/publication/324115204 Big Five personality traits

https://positivepsychology.com/big-five-personality-theory/

C) Measurement of Personality

<https://www.britannica.com/science/personality-assessment>

[https://shodhganga.inflibnet.ac.in/bitstream/10603/46484/4/04\\_chapter%201.pdf](https://shodhganga.inflibnet.ac.in/bitstream/10603/46484/4/04_chapter%201.pdf)

[https://shodhganga.inflibnet.ac.in/bitstream/10603/48403/7/07\\_chapter%202.pdf](https://shodhganga.inflibnet.ac.in/bitstream/10603/48403/7/07_chapter%202.pdf)

### **Unit 2: Cognition**

A) Meaning of Cognition

<https://www.verywellmind.com/what-is-cognition-2794982>

<https://courses.lumenlearning.com/wmopen-psychology/chapter/what-is-cognition/>

B) Thinking

<http://ncert.nic.in/ncerts/l/kepy108.pdf> [http://www.psychologydiscussion.net/thinking/thinking-types-development-and-tools](http://www.psychologydiscussion.net/thinking/thinking-types-development-and-tools-psychology/2058)[psychology/2058](http://www.psychologydiscussion.net/thinking/thinking-types-development-and-tools-psychology/2058)

[https://www.newworldencyclopedia.org/entry/Concept\\_formation](https://www.newworldencyclopedia.org/entry/Concept_formation)

C) Reasoning&Problem Solving

<https://www.utsc.utoronto.ca/~dunbarlab/pubpdfs/DunbarFugeIntro2006.pdf> [https://www.mscc.edu/documents/writingcenter/Deductive-and-Inductive-](https://www.mscc.edu/documents/writingcenter/Deductive-and-Inductive-Reasoning.pdf)[Reasoning.pdf](https://www.mscc.edu/documents/writingcenter/Deductive-and-Inductive-Reasoning.pdf) <https://media.lanecc.edu/users/kime/Psy201Ch9ALBCC.pdf> <https://www.verywellmind.com/problem-solving-2795008> **Unit 3: Biology and Behavior**

A) Neurons

<http://ncert.nic.in/ncerts/l/kepy103.pdf> <https://courses.lumenlearning.com/boundless-psychology/chapter/neurons/> [http://cms.gcg11.ac.in/attachments/article/188/NEURON%20STRUCTURE%20AND%](http://cms.gcg11.ac.in/attachments/article/188/NEURON%20STRUCTURE%20AND%20FUNCTION.pdf) [20FUNCTION.pdf](http://cms.gcg11.ac.in/attachments/article/188/NEURON%20STRUCTURE%20AND%20FUNCTION.pdf)

B) Central Nervous System

<http://ncert.nic.in/ncerts/l/kepy103.pdf> <http://www.philipcorr.net/uploads/downloads/105.pdf> [https://courses.lumenlearning.com/boundless-psychology/chapter/the-nervous](https://courses.lumenlearning.com/boundless-psychology/chapter/the-nervous-system/)[system/](https://courses.lumenlearning.com/boundless-psychology/chapter/the-nervous-system/) <https://www.medicalnewstoday.com/articles/307076#brain> [https://www.phoenix.k12.or.us/cms/lib/OR50000021/Centricity/Domain/1172/Brai](https://www.phoenix.k12.or.us/cms/lib/OR50000021/Centricity/Domain/1172/Brain%20Structure%20Psychology.pdf) [n%20Structure%20Psychology.pdf](https://www.phoenix.k12.or.us/cms/lib/OR50000021/Centricity/Domain/1172/Brain%20Structure%20Psychology.pdf) [https://www.spinalcord.com/blog/functions-of-the-spinal-cord-what-you-need-to](https://www.spinalcord.com/blog/functions-of-the-spinal-cord-what-you-need-to-know)[know](https://www.spinalcord.com/blog/functions-of-the-spinal-cord-what-you-need-to-know)

C) The Peripheral Nervous System

<http://ncert.nic.in/ncerts/l/kepy103.pdf> [http://www.universityofcalicut.info/SDE/CP2%20C01%20Physiological%20Psycholog](http://www.universityofcalicut.info/SDE/CP2%20C01%20Physiological%20Psychology.%20copy.%204.5.15.pdf) [y.%20copy.%204.5.15.pdf](http://www.universityofcalicut.info/SDE/CP2%20C01%20Physiological%20Psychology.%20copy.%204.5.15.pdf) [https://cnx.org/contents/Sr8Ev5Og@12.2:-xs7Ve8V@11/3-3-Parts-of-the-Nervous-](https://cnx.org/contents/Sr8Ev5Og@12.2:-xs7Ve8V@11/3-3-Parts-of-the-Nervous-System)**[System](https://cnx.org/contents/Sr8Ev5Og@12.2:-xs7Ve8V@11/3-3-Parts-of-the-Nervous-System)** <https://byjus.com/biology/difference-between-sympathetic-and-parasympathetic/> <https://imotions.com/blog/nervous-system/>

D) Endocrine Glands http://ncert.nic.in/ncerts/l/kepy103.pdf

<https://www.endocrineweb.com/endocrinology/about-endocrine-system> <https://www.webmd.com/diabetes/endocrine-system-facts> <https://www.healthline.com/health/the-endocrine-system#hormones>

## **Unit 4: Emotions**

- A) Definition [https://shodhganga.inflibnet.ac.in/bitstream/10603/90298/8/08\\_chapter%202.pdf](https://shodhganga.inflibnet.ac.in/bitstream/10603/90298/8/08_chapter%202.pdf)
- B) The three elements of emotion

[https://www.slps.org/cms/lib/MO01001157/Centricity/Domain/9446/Eplin\\_Chapter%2](https://www.slps.org/cms/lib/MO01001157/Centricity/Domain/9446/Eplin_Chapter%208%20RevisedNew.pdf) [08%20RevisedNew.pdf](https://www.slps.org/cms/lib/MO01001157/Centricity/Domain/9446/Eplin_Chapter%208%20RevisedNew.pdf) 

C) Theories of emotion

<https://www.psychologynoteshq.com/theoriesofemotion/> [https://shodhganga.inflibnet.ac.in/bitstream/10603/90298/8/08\\_chapter%202.pdf](https://shodhganga.inflibnet.ac.in/bitstream/10603/90298/8/08_chapter%202.pdf) [https://www.studocu.com/row/document/kenyatta-university/introduction-to](https://www.studocu.com/row/document/kenyatta-university/introduction-to-psychology/lecture-notes/emotions-notes/4131643/view)[psychology/lecture-notes/emotions-notes/4131643/view](https://www.studocu.com/row/document/kenyatta-university/introduction-to-psychology/lecture-notes/emotions-notes/4131643/view)

## **Unit 5: Sensation and Perception**

A) Meaning

[https://courses.lumenlearning.com/wmopen-psychology/chapter/outcome-sensation](https://courses.lumenlearning.com/wmopen-psychology/chapter/outcome-sensation-and-perception/)[and-perception/](https://courses.lumenlearning.com/wmopen-psychology/chapter/outcome-sensation-and-perception/)

B) Basic Concepts of Sensation

<https://pdfs.semanticscholar.org/a627/4aacc56197d9c733d4c8a6379aa4ac27a059.pdf> [https://www.centrallyon.org/vimages/shared/vnews/stories/48c81e45ae1e6/Ch%208%](https://www.centrallyon.org/vimages/shared/vnews/stories/48c81e45ae1e6/Ch%208%20-%20Sensation%20and%20Perception%20-%20notes.pdf) [20-%20Sensation%20and%20Perception%20-%20notes.pdf](https://www.centrallyon.org/vimages/shared/vnews/stories/48c81e45ae1e6/Ch%208%20-%20Sensation%20and%20Perception%20-%20notes.pdf)

#### C) Sensory Threshold

https://www.researchgate.net/publication/221883409 Determination of Absolute Th reshold and Just Noticeable Difference in the Sensory Perception of Pungency

### D) Perception

[http://oer2go.org/mods/en](http://oer2go.org/mods/en-boundless/www.boundless.com/psychology/textbooks/boundless-psychology-textbook/sensation-and-perception-5/introduction-to-perception-39/perceptual-constancy-171-12706/index.html)[boundless/www.boundless.com/psychology/textbooks/boundless-psychology](http://oer2go.org/mods/en-boundless/www.boundless.com/psychology/textbooks/boundless-psychology-textbook/sensation-and-perception-5/introduction-to-perception-39/perceptual-constancy-171-12706/index.html)[textbook/sensation-and-perception-5/introduction-to-perception-39/perceptual](http://oer2go.org/mods/en-boundless/www.boundless.com/psychology/textbooks/boundless-psychology-textbook/sensation-and-perception-5/introduction-to-perception-39/perceptual-constancy-171-12706/index.html)[constancy-171-12706/index.html](http://oer2go.org/mods/en-boundless/www.boundless.com/psychology/textbooks/boundless-psychology-textbook/sensation-and-perception-5/introduction-to-perception-39/perceptual-constancy-171-12706/index.html)

[https://www.cliffsnotes.com/study-guides/psychology/psychology/psychology](https://www.cliffsnotes.com/study-guides/psychology/psychology/psychology-perception/perceptual-constancy)[perception/perceptual-constancy](https://www.cliffsnotes.com/study-guides/psychology/psychology/psychology-perception/perceptual-constancy)

<https://prezi.com/exatptxy9upo/the-four-perceptual-constancies/>

Principles of Gestalt

<https://www.toptal.com/designers/ui/gestalt-principles-of-design>

[https://courses.lumenlearning.com/wsu-sandbox/chapter/gestalt-principles-of](https://courses.lumenlearning.com/wsu-sandbox/chapter/gestalt-principles-of-perception/)[perception/](https://courses.lumenlearning.com/wsu-sandbox/chapter/gestalt-principles-of-perception/)

## BCA WEBSITE REFERENCES :-

## II SEM BCA

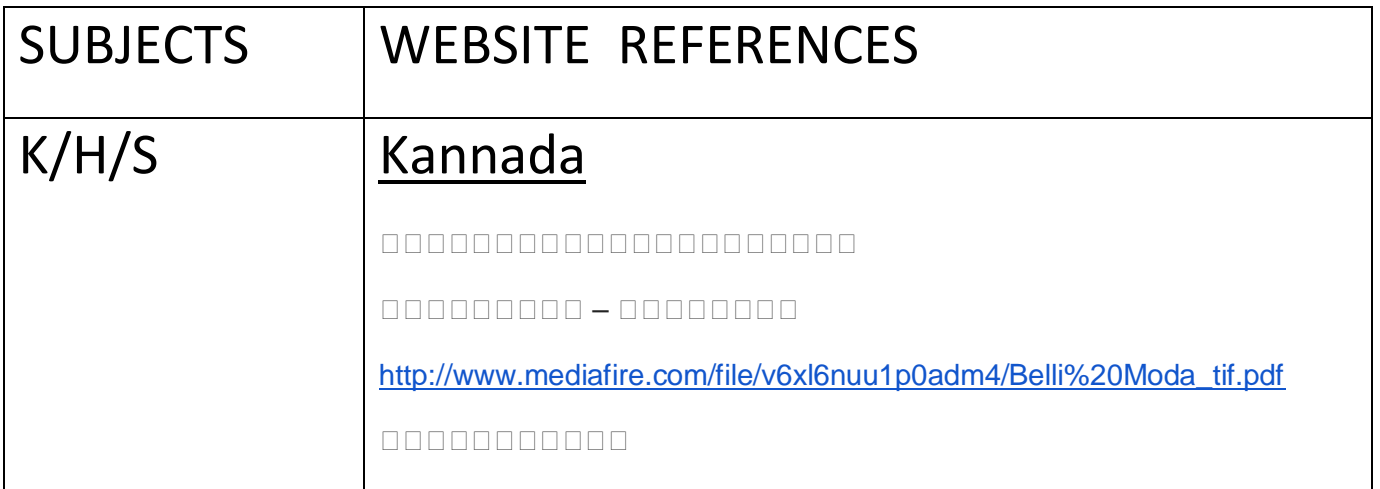

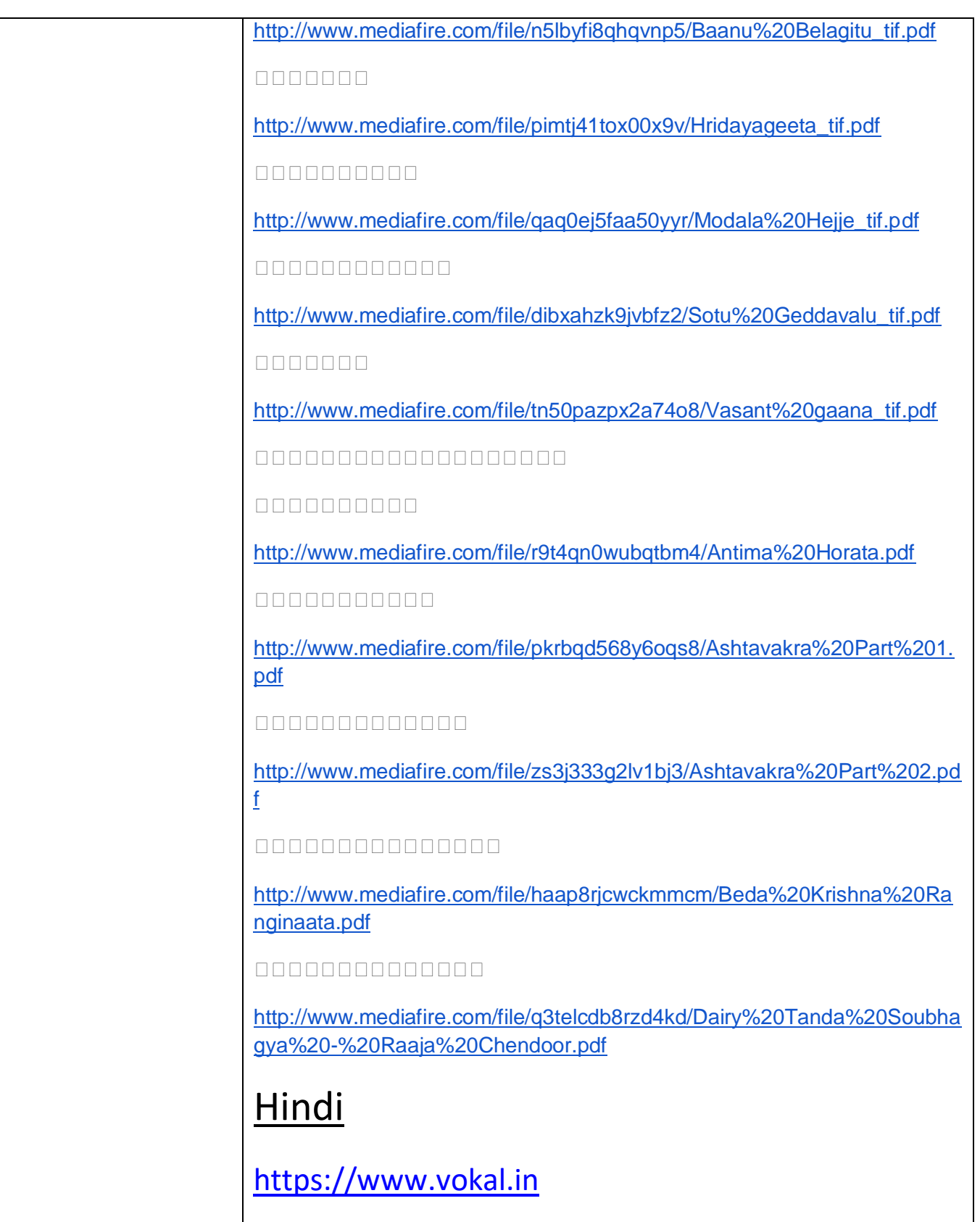

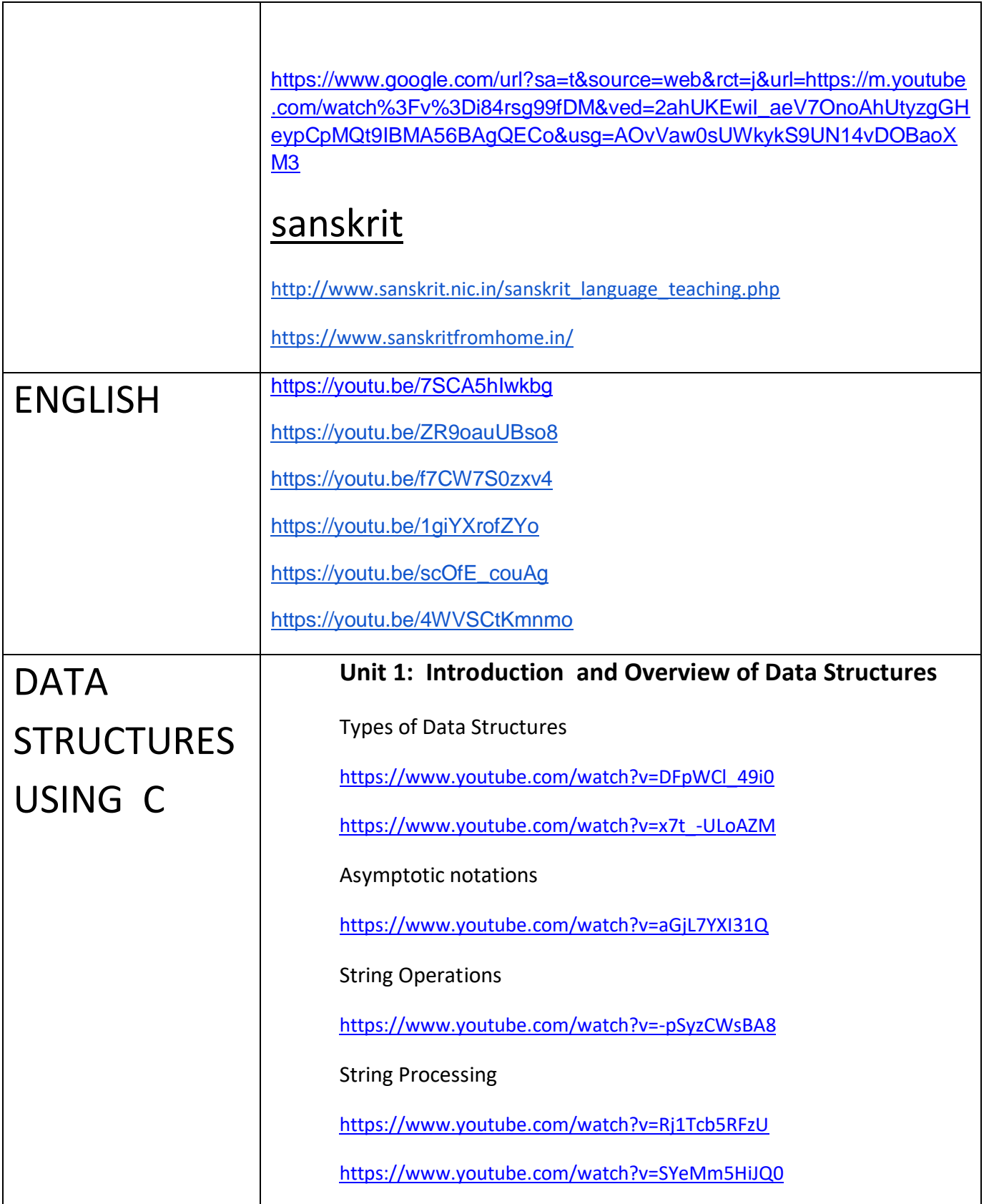

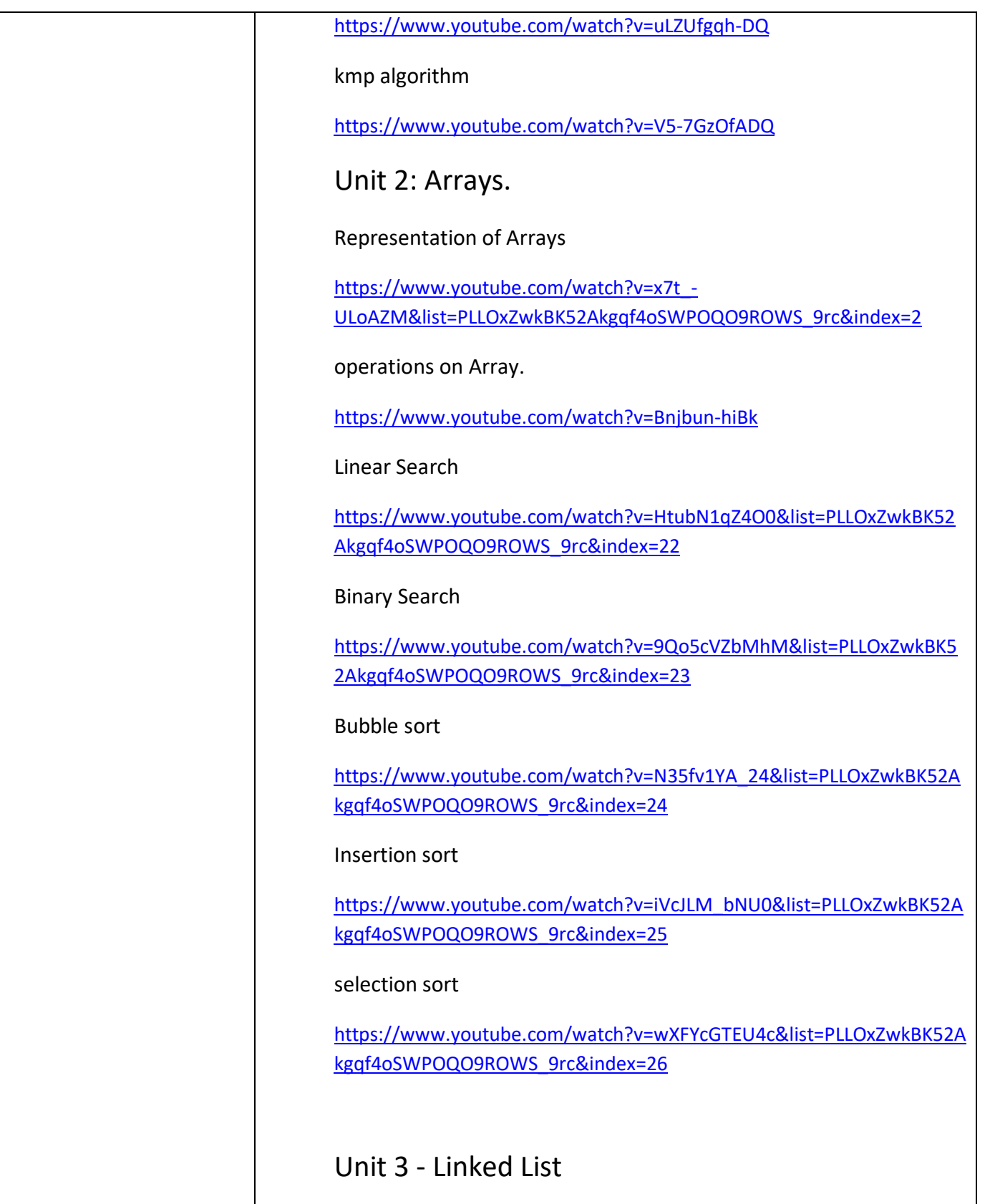

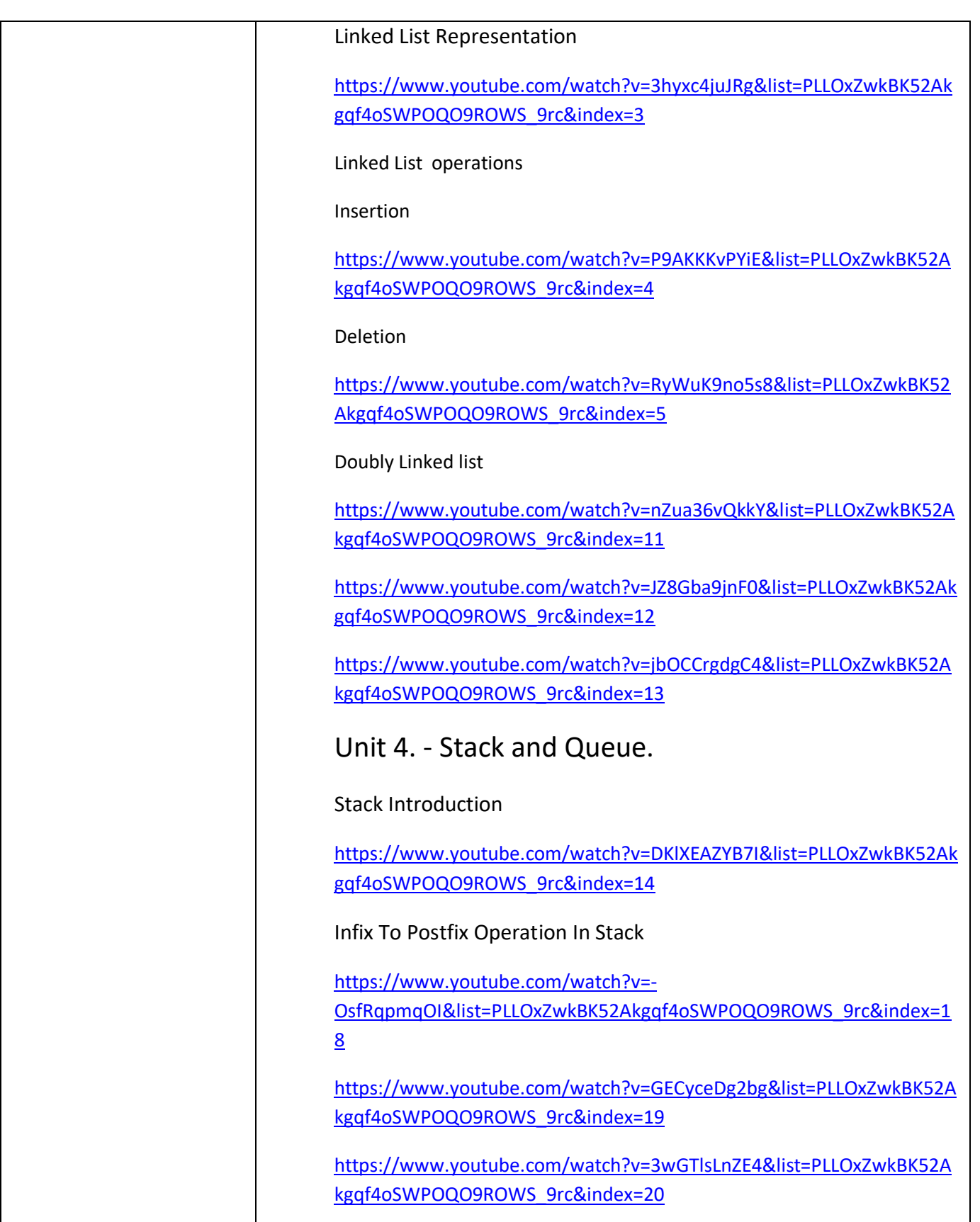

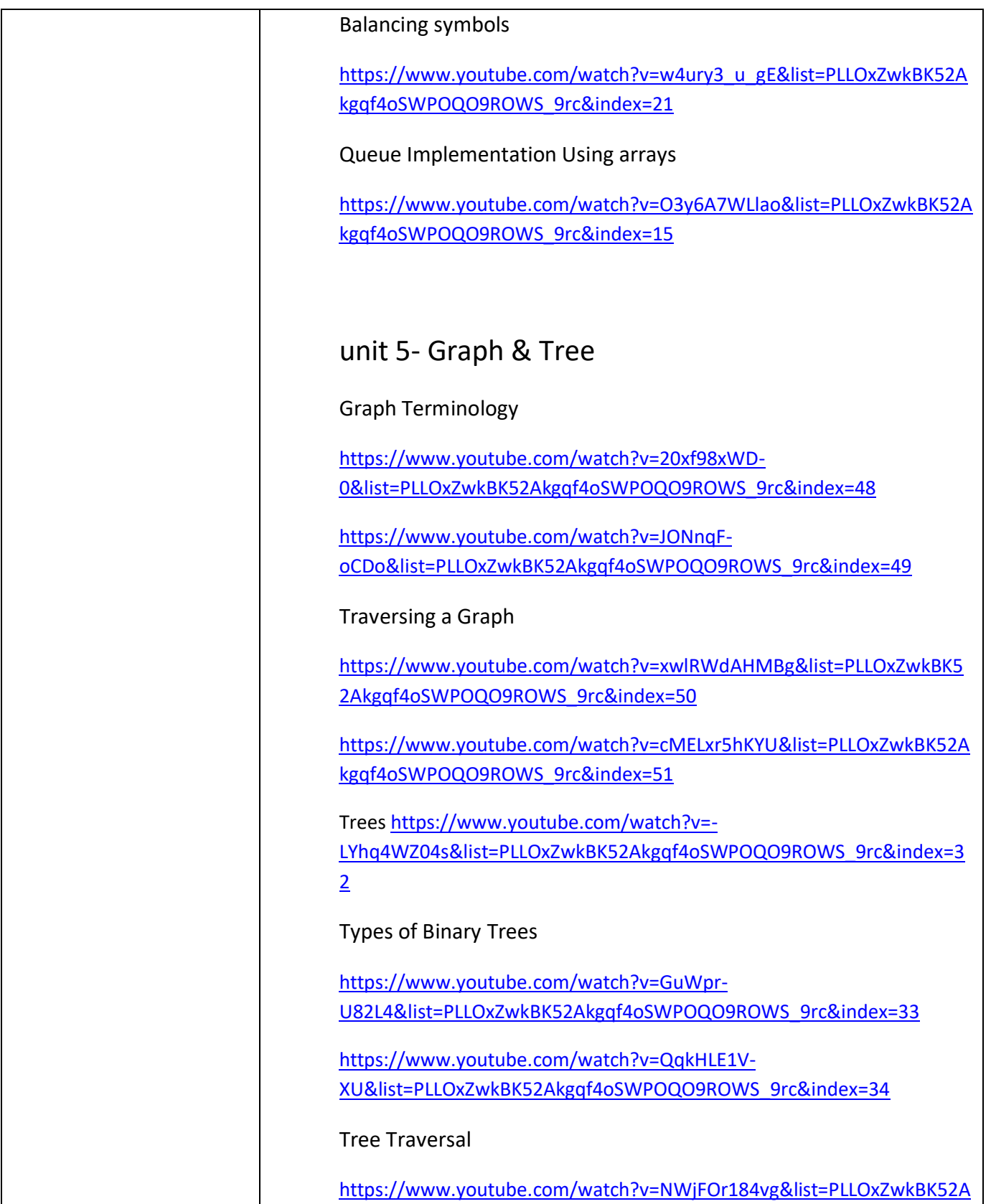

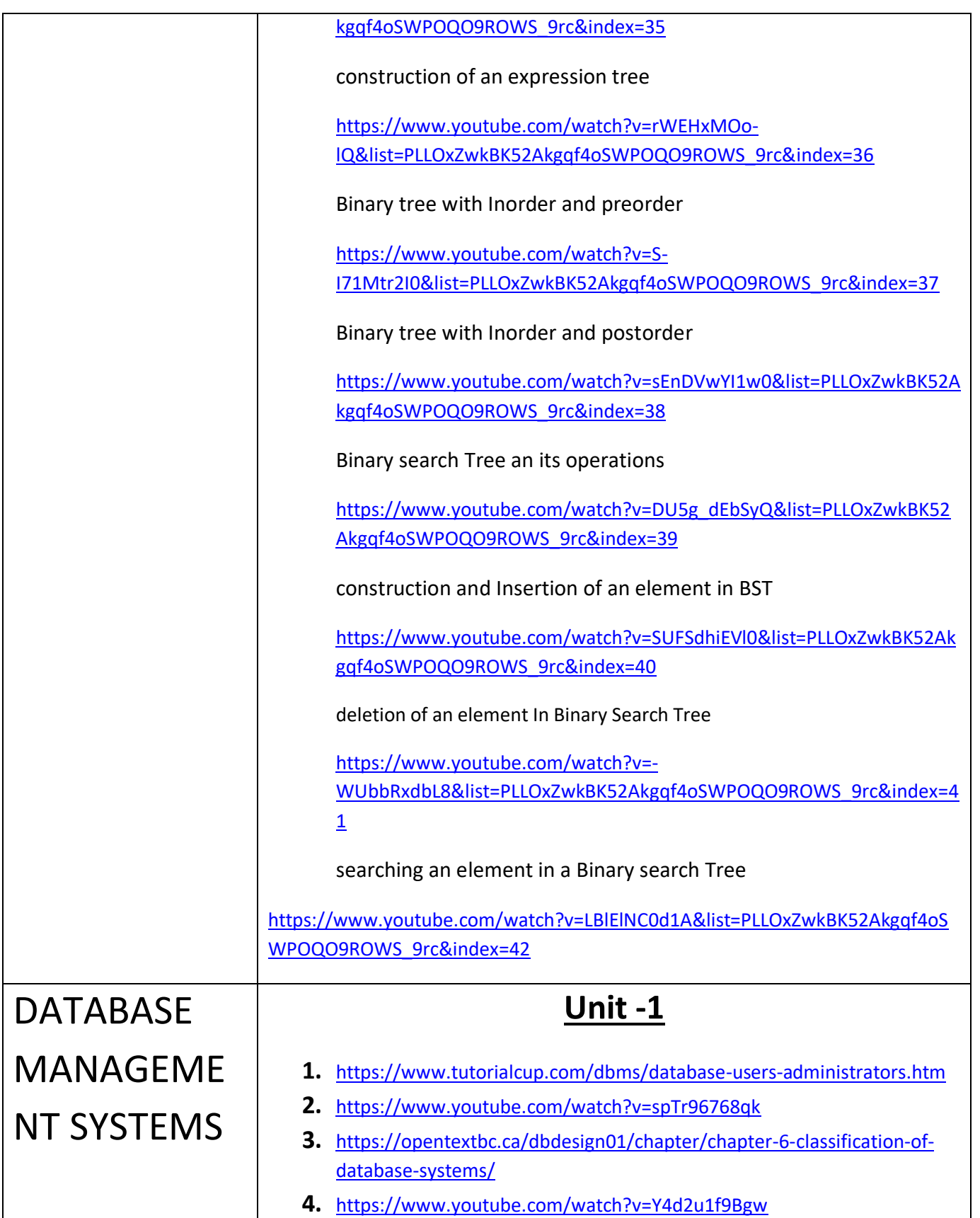

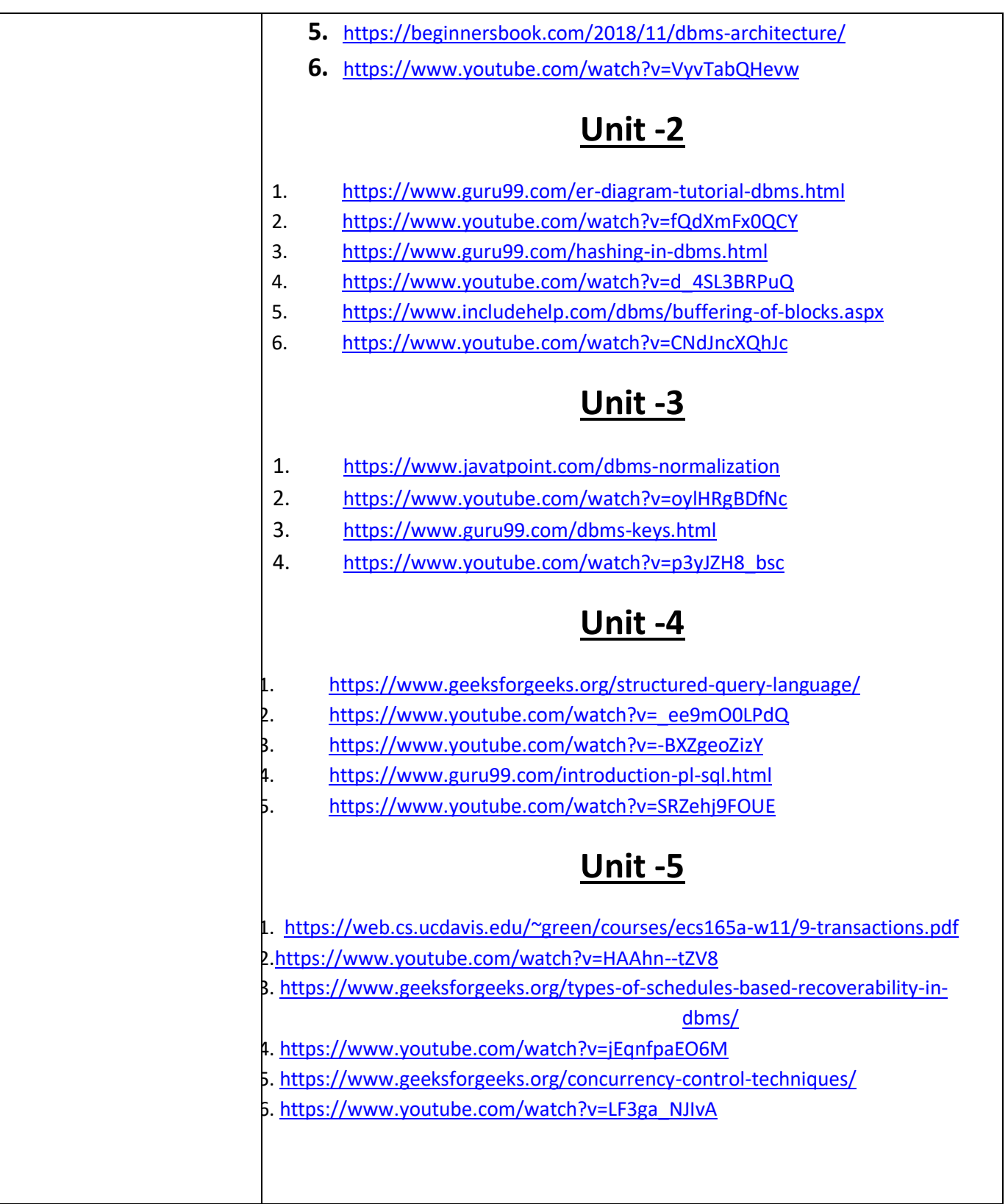

# NASM-NUMERICAL ANALYSIS AND **STATISCAL METHODS**

**Unit – I**

## **Floating-point representation**

https://www.youtube.com/playlist?list=RDCMUCYlBcA-4FnMkPoQJQSXENPg&feature=share&playnext=1

**Unit – II**

**Interpolation and numerical differentiation**

https://www.youtube.com/playlist?list=PLoFGL7wppr4tdWBUS-wj-J1AHIVz21fTB

**Unit – III**

## **System of linear equations**

Gauss elimination method <https://youtu.be/VmUzLSUpJT4> Gauss Siedal method [https://youtu.be/NlFWh5wYP\\_w](https://youtu.be/NlFWh5wYP_w) Power method<https://youtu.be/pWj20Dt7YdQ> Picard's method<https://youtu.be/oL97oGZUINA> RungeKutta Methodhttps://youtu.be/EnH0U\_-11Gk

## **Unit – IV & V**

1. Mathematics - Probability and Statistics

[https://www.youtube.com/playlist?list=PLbMVogVj5nJQrzbAweTVvnH6](https://www.youtube.com/playlist?list=PLbMVogVj5nJQrzbAweTVvnH6-vG5A4aN5) [vG5A4aN5](https://www.youtube.com/playlist?list=PLbMVogVj5nJQrzbAweTVvnH6-vG5A4aN5)

- 2. Probability and Random Variables [https://www.youtube.com/playlist?list=PL46B9EA2CFEB51](https://www.youtube.com/playlist?list=PL46B9EA2CFEB51241) [241](https://www.youtube.com/playlist?list=PL46B9EA2CFEB51241)
- 3. Random Variables (Continuous Random Variables and Discrete Random Variables)

<https://youtu.be/82Ad1orN-NA>

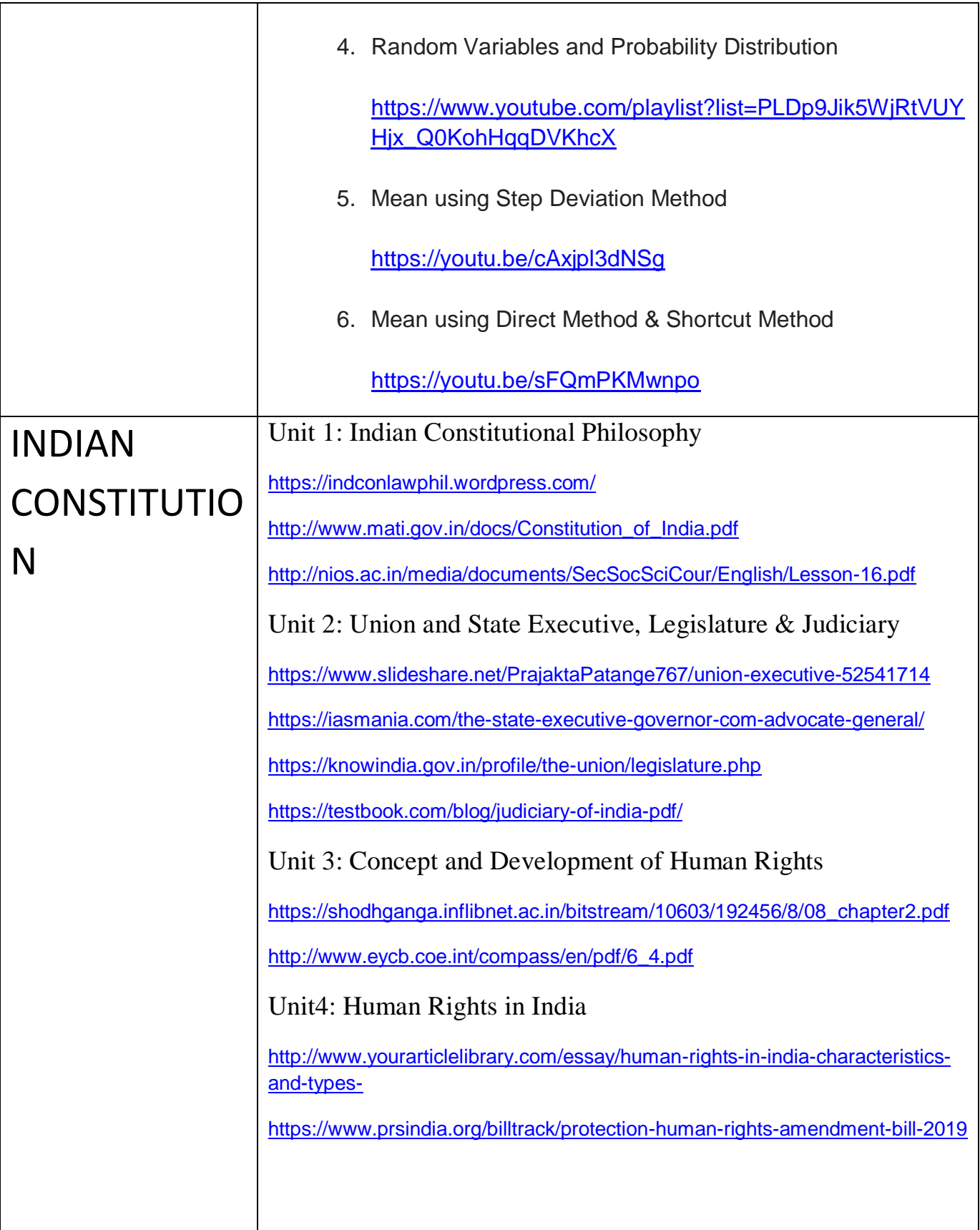

# IV SEM BCA

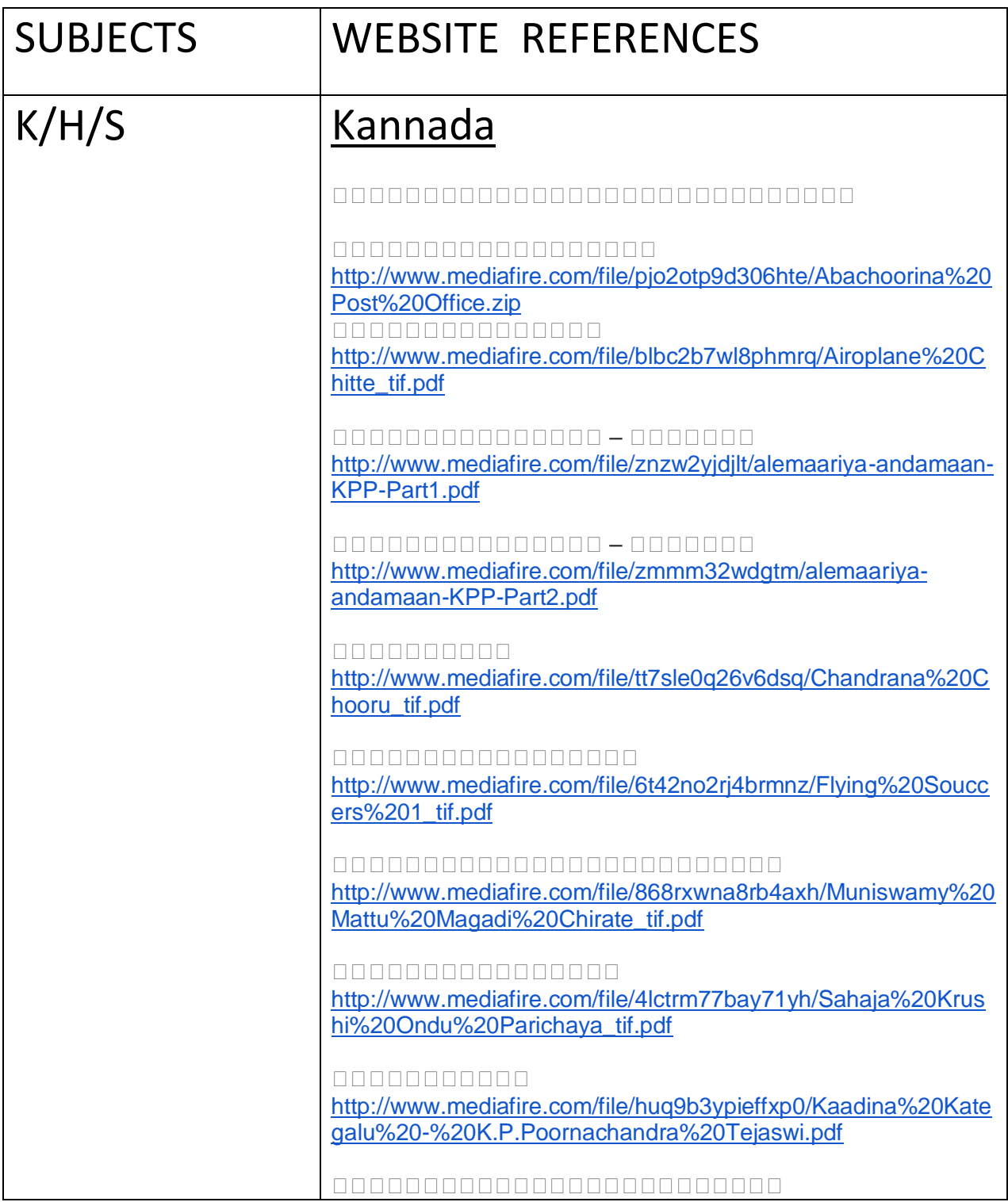

ತತತತತತತತತ

[http://www.mediafire.com/file/ozdtmmdemmq/Aatmahuti](http://www.mediafire.com/file/ozdtmmdemmq/Aatmahuti-shivaram.pdf)[shivaram.pdf](http://www.mediafire.com/file/ozdtmmdemmq/Aatmahuti-shivaram.pdf)

#### <u>annonnonnon</u>

[http://www.mediafire.com/file/g1eyuz3irtz/apoorva\\_pashchima.p](http://www.mediafire.com/file/g1eyuz3irtz/apoorva_pashchima.pdf) [df](http://www.mediafire.com/file/g1eyuz3irtz/apoorva_pashchima.pdf)

#### ತತತತತತತತತತತತತತತ

[http://www.mediafire.com/file/559955c5gqbkb24/audaryada%20](http://www.mediafire.com/file/559955c5gqbkb24/audaryada%20urulalli_tif.pdf) [urulalli\\_tif.pdf](http://www.mediafire.com/file/559955c5gqbkb24/audaryada%20urulalli_tif.pdf)

#### ತತತತತತತತತ

[http://www.mediafire.com/file/15kgnbfn1l0661k/Battada\\_tore%2](http://www.mediafire.com/file/15kgnbfn1l0661k/Battada_tore%20-%20Shivaram%20Karant.pdf) [0-%20Shivaram%20Karant.pdf](http://www.mediafire.com/file/15kgnbfn1l0661k/Battada_tore%20-%20Shivaram%20Karant.pdf)

#### ತತತತತತತತತತತ

[http://www.mediafire.com/file/teu1gefvtkbc6v9/Chigurida\\_kanas](http://www.mediafire.com/file/teu1gefvtkbc6v9/Chigurida_kanasu%20-%20Shivaram%20Karant.pdf) [u%20-%20Shivaram%20Karant.pdf](http://www.mediafire.com/file/teu1gefvtkbc6v9/Chigurida_kanasu%20-%20Shivaram%20Karant.pdf)

#### <u>annonnonnon</u>

[http://www.mediafire.com/file/gf68qevg53gaj6n/chikkadoddavar](http://www.mediafire.com/file/gf68qevg53gaj6n/chikkadoddavaru_tif.pdf) [u\\_tif.pdf](http://www.mediafire.com/file/gf68qevg53gaj6n/chikkadoddavaru_tif.pdf)

#### ತತತತತತತತ

[http://www.mediafire.com/file/9qq6w9fw2rg6dww/Garbhagudi\\_tif](http://www.mediafire.com/file/9qq6w9fw2rg6dww/Garbhagudi_tif.pdf) [.pdf](http://www.mediafire.com/file/9qq6w9fw2rg6dww/Garbhagudi_tif.pdf)

#### ತತತತತತತತತ

[http://www.mediafire.com/file/0t2rr1bt1bcg8kr/gondaranya\\_tif.pd](http://www.mediafire.com/file/0t2rr1bt1bcg8kr/gondaranya_tif.pdf) [f](http://www.mediafire.com/file/0t2rr1bt1bcg8kr/gondaranya_tif.pdf)

#### <u>annonnonnon</u>

[http://www.mediafire.com/file/dwvxb5mynmpw1lz/Innonde%20D](http://www.mediafire.com/file/dwvxb5mynmpw1lz/Innonde%20Daari%20-%20Dr%20K.Shivaram%20Karant.pdf) [aari%20-%20Dr%20K.Shivaram%20Karant.pdf](http://www.mediafire.com/file/dwvxb5mynmpw1lz/Innonde%20Daari%20-%20Dr%20K.Shivaram%20Karant.pdf)

#### <u>annonnonnon</u>

[http://www.mediafire.com/file/p486p3clzomdzbr/Jaaruva-](http://www.mediafire.com/file/p486p3clzomdzbr/Jaaruva-Daariyalli-Shivarama-Karanth.pdf)[Daariyalli-Shivarama-Karanth.pdf](http://www.mediafire.com/file/p486p3clzomdzbr/Jaaruva-Daariyalli-Shivarama-Karanth.pdf)

#### ತತತತತತತತತತ

[http://www.mediafire.com/file/y4mzaasdhh2zo0b/Jaataka%20Ka](http://www.mediafire.com/file/y4mzaasdhh2zo0b/Jaataka%20Kategalu%20-%20Dr%20K.Shivaram%20Karant.pdf) [tegalu%20-%20Dr%20K.Shivaram%20Karant.pdf](http://www.mediafire.com/file/y4mzaasdhh2zo0b/Jaataka%20Kategalu%20-%20Dr%20K.Shivaram%20Karant.pdf)

#### <u>annonnonnonnonnon</u>

[http://www.mediafire.com/file/smcue2bau8jwqq8/Kamanabillina](http://www.mediafire.com/file/smcue2bau8jwqq8/Kamanabillina%20Rajakumara%20-%20Dr.K.Shivaram%20Karant.pdf) [%20Rajakumara%20-%20Dr.K.Shivaram%20Karant.pdf](http://www.mediafire.com/file/smcue2bau8jwqq8/Kamanabillina%20Rajakumara%20-%20Dr.K.Shivaram%20Karant.pdf)

#### ತತತತತತತತತತ

[http://www.mediafire.com/file/nqsa4j8n8fvicsz/katte%20purana\\_](http://www.mediafire.com/file/nqsa4j8n8fvicsz/katte%20purana_tif.pdf) [tif.pdf](http://www.mediafire.com/file/nqsa4j8n8fvicsz/katte%20purana_tif.pdf)

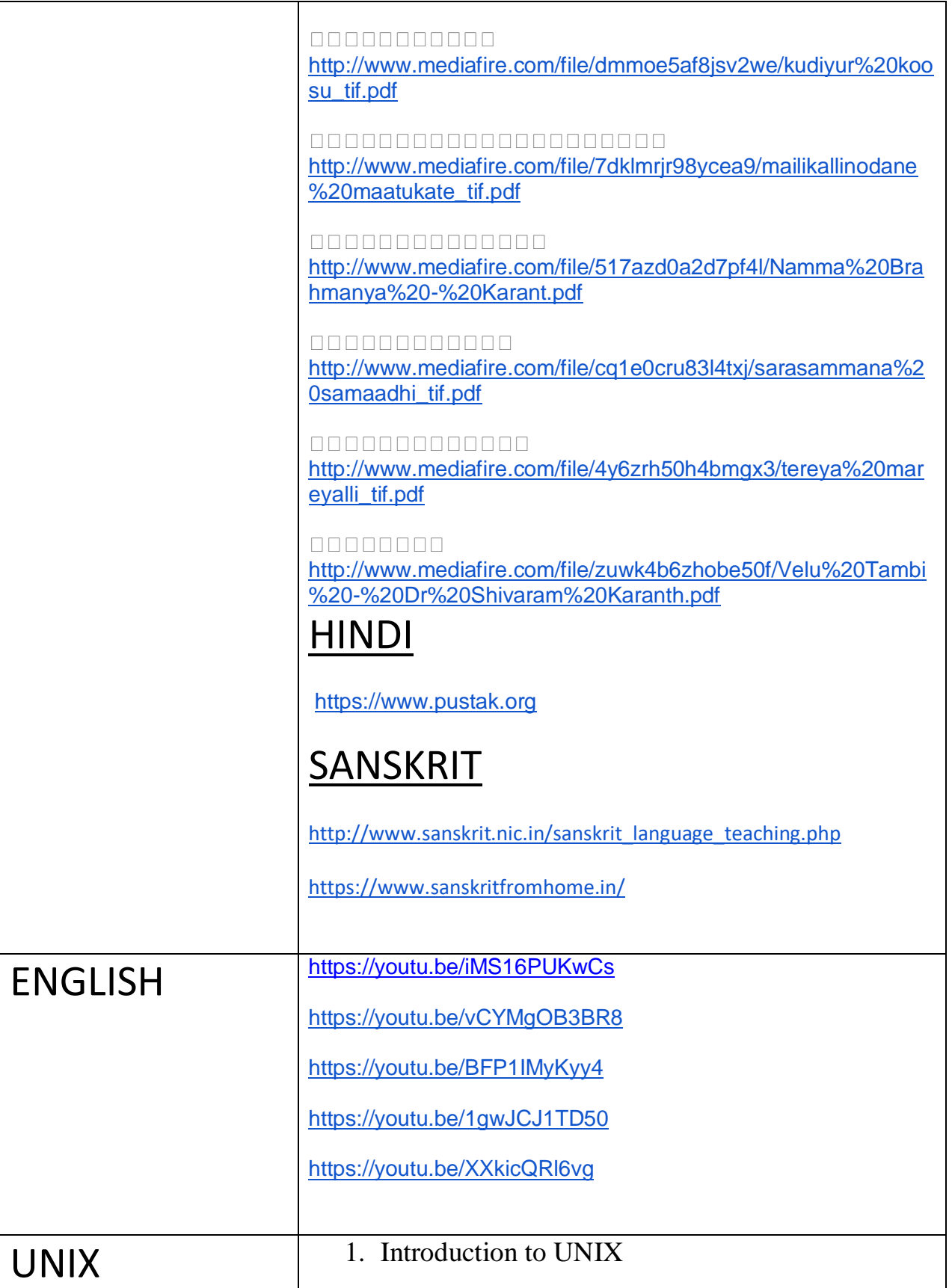

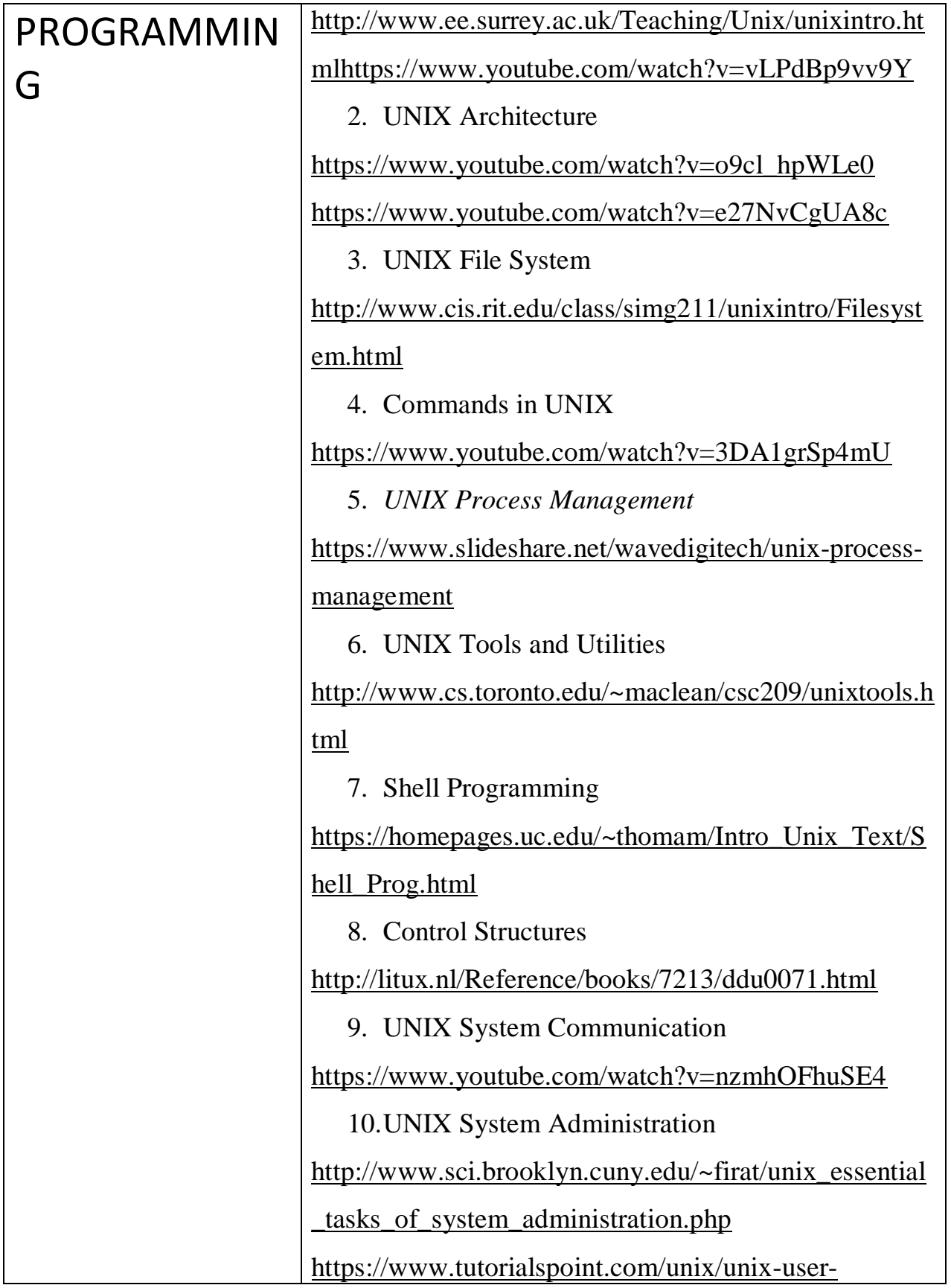

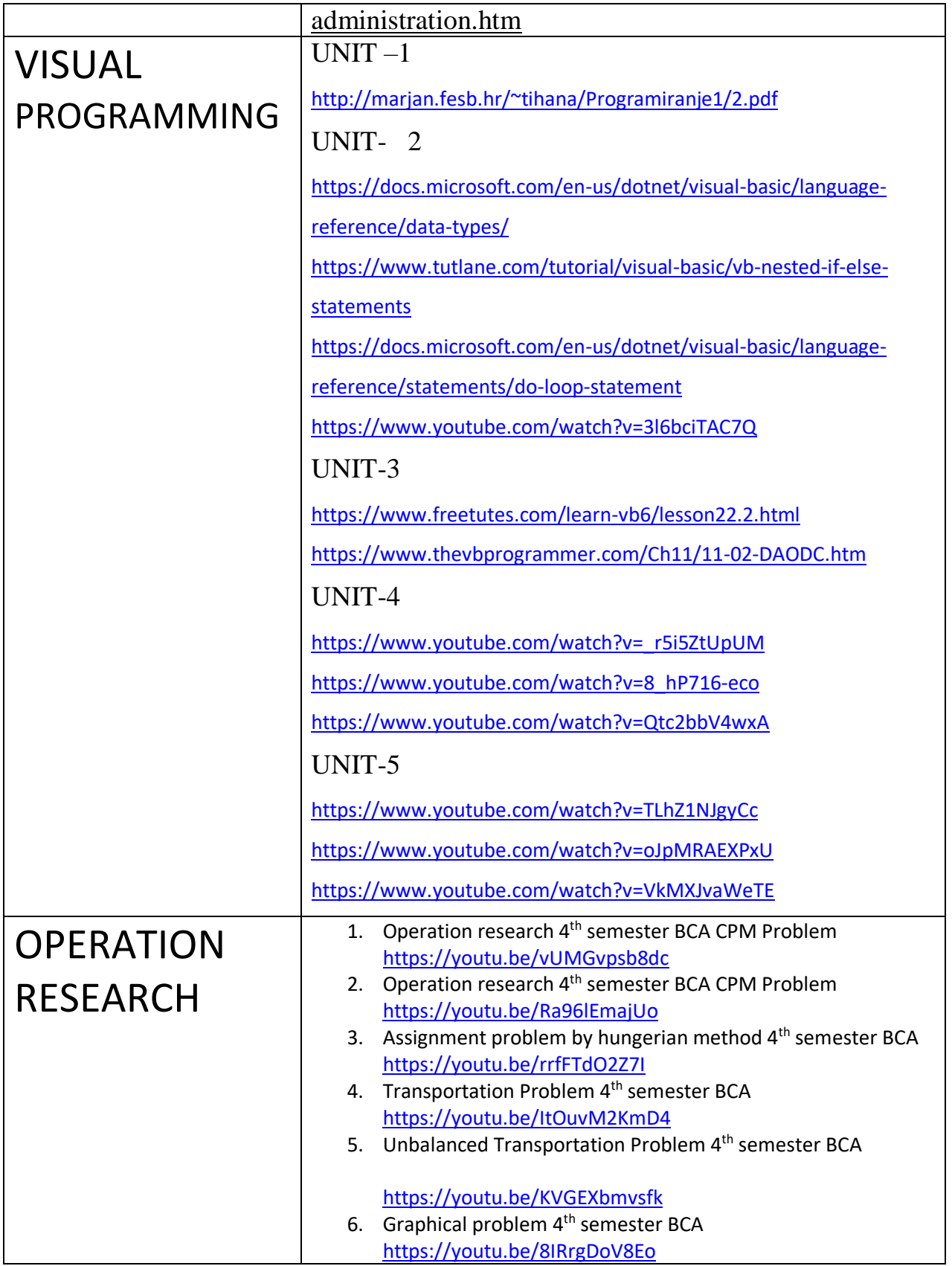

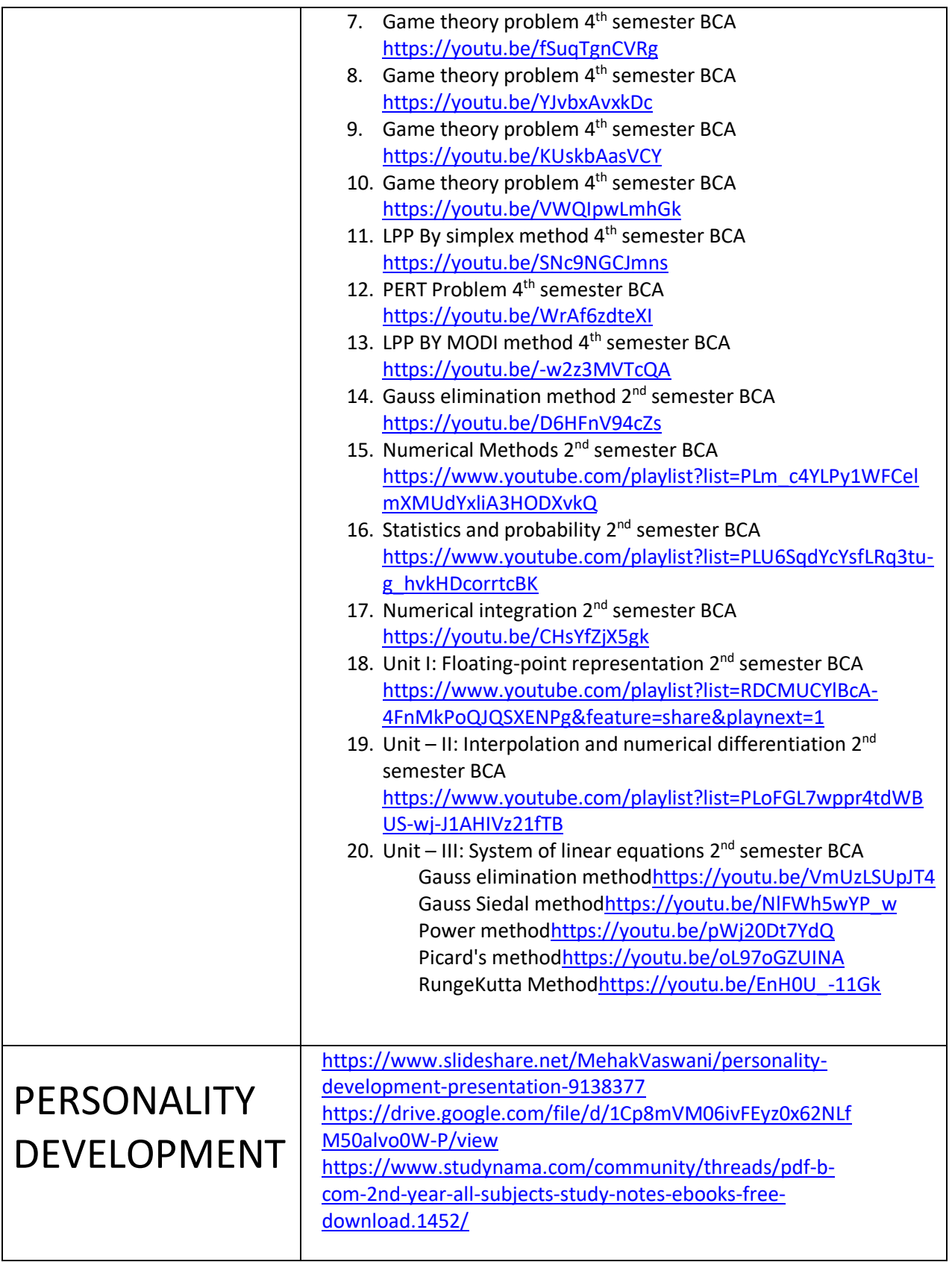

# VI SEM BCA

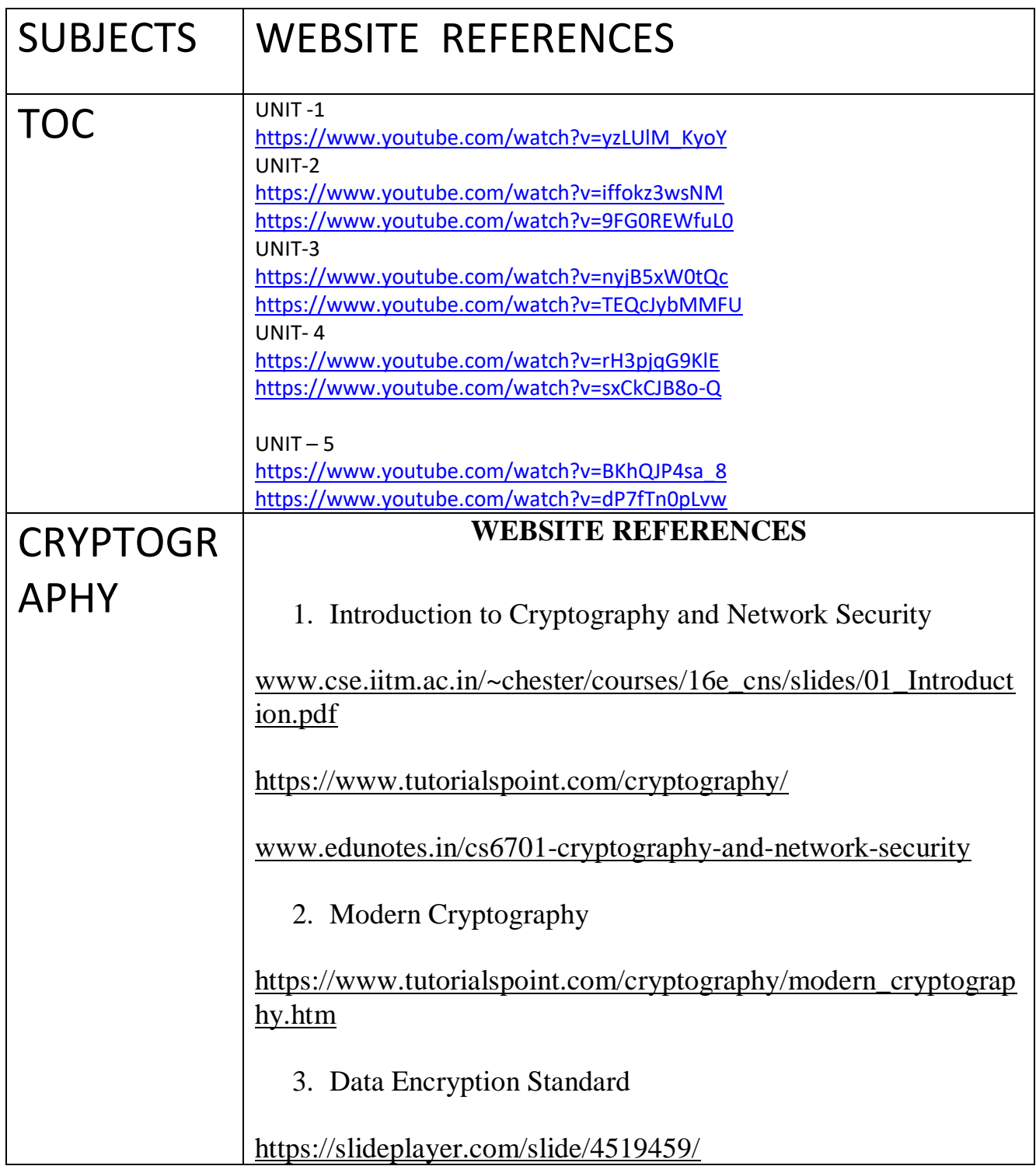

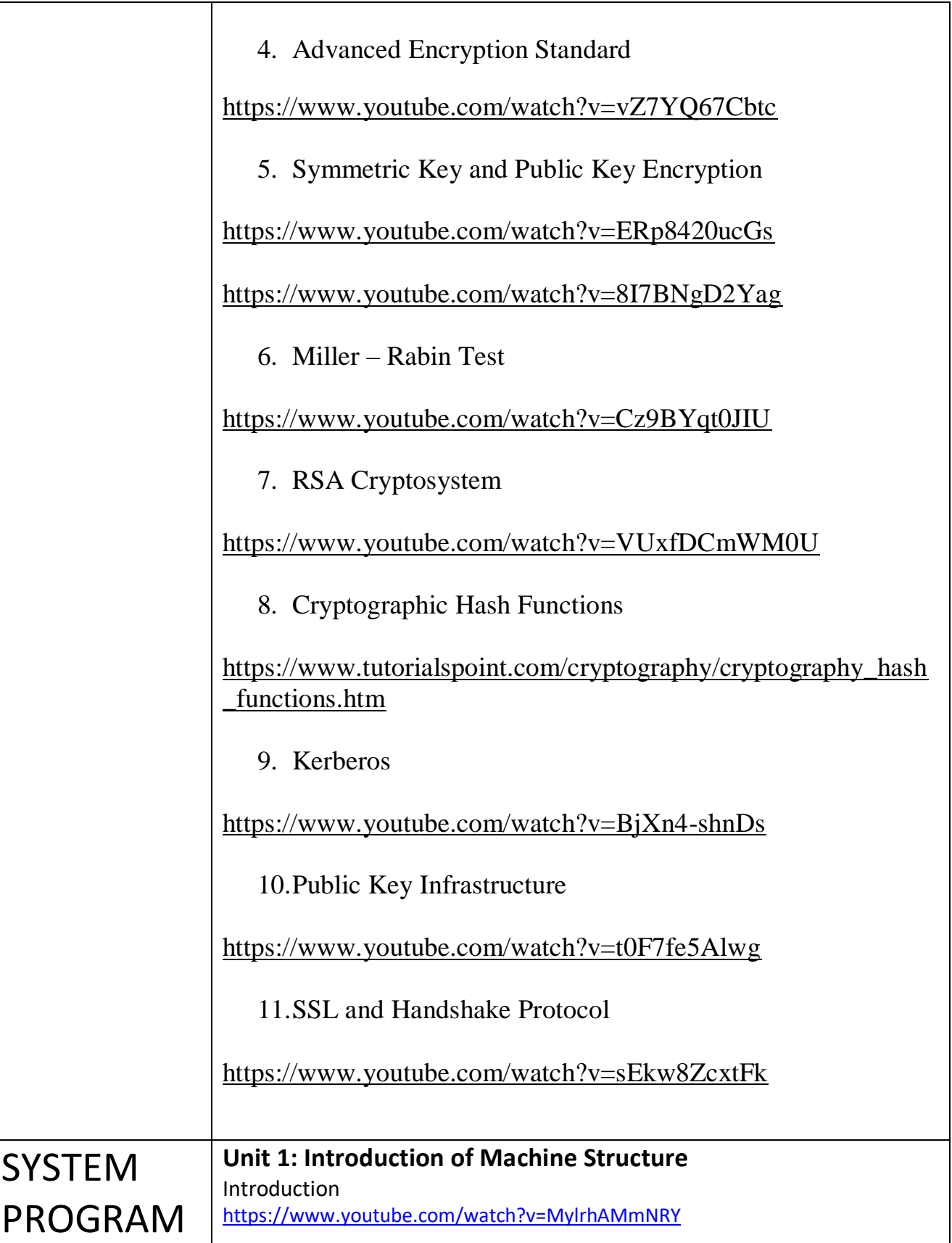

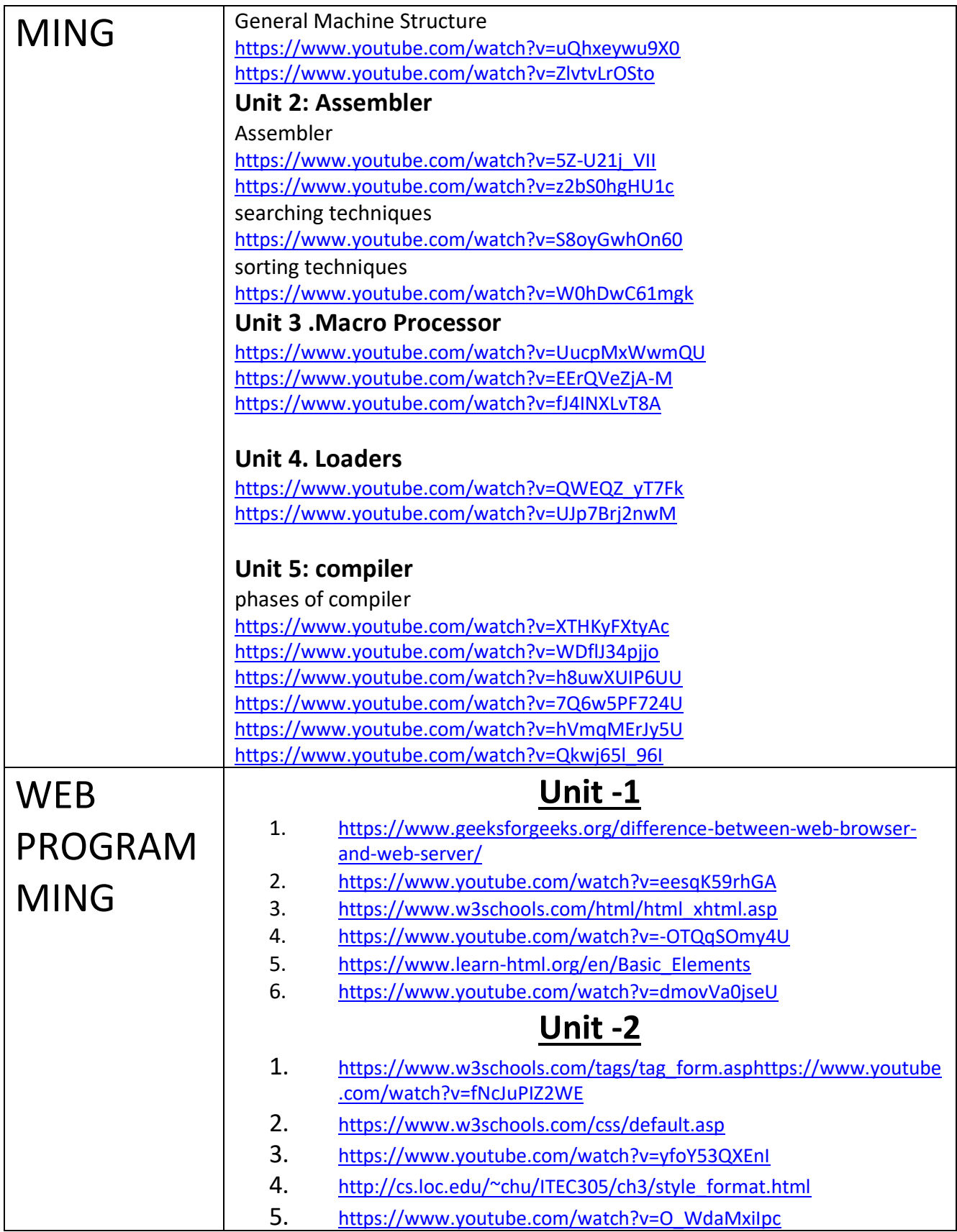

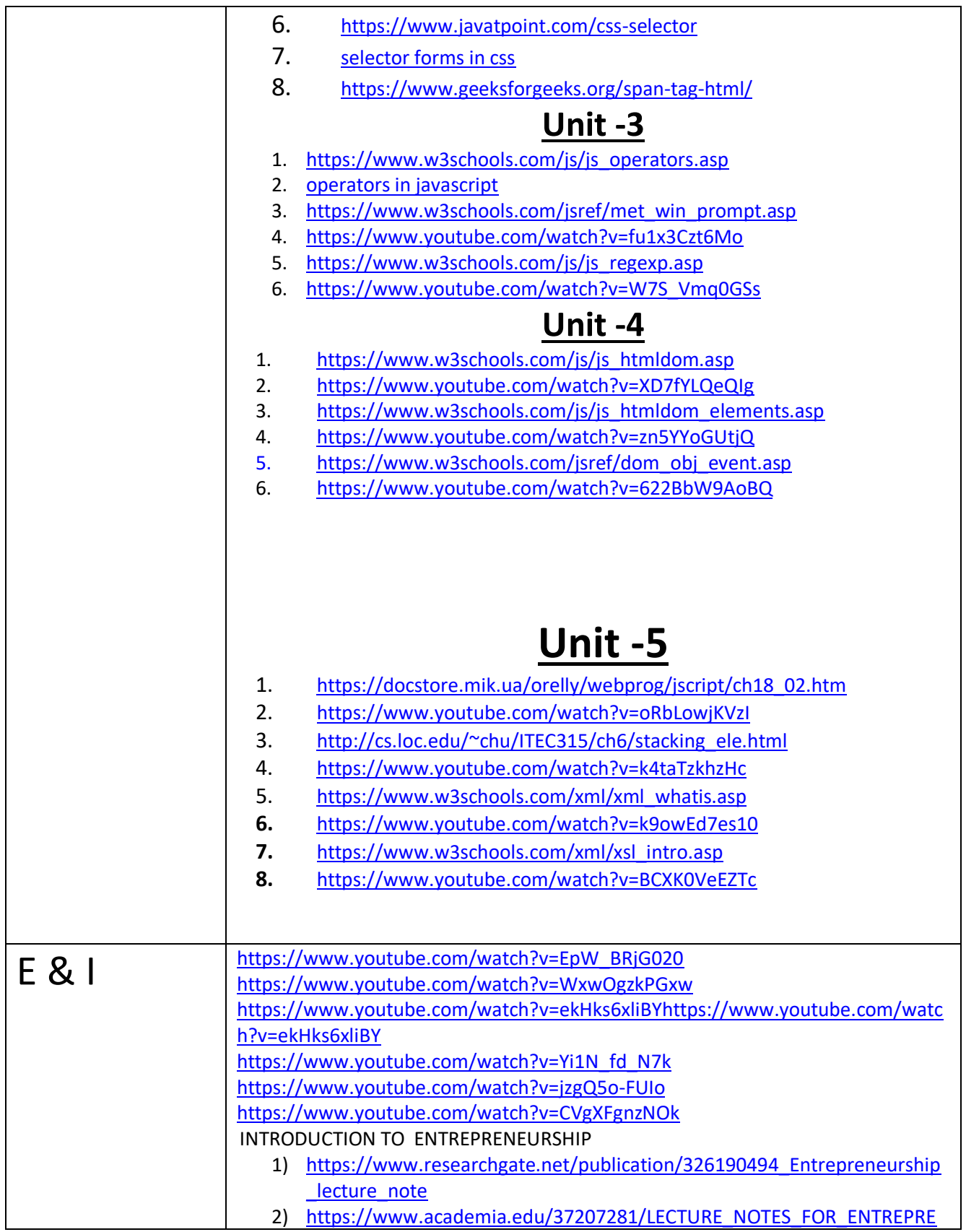

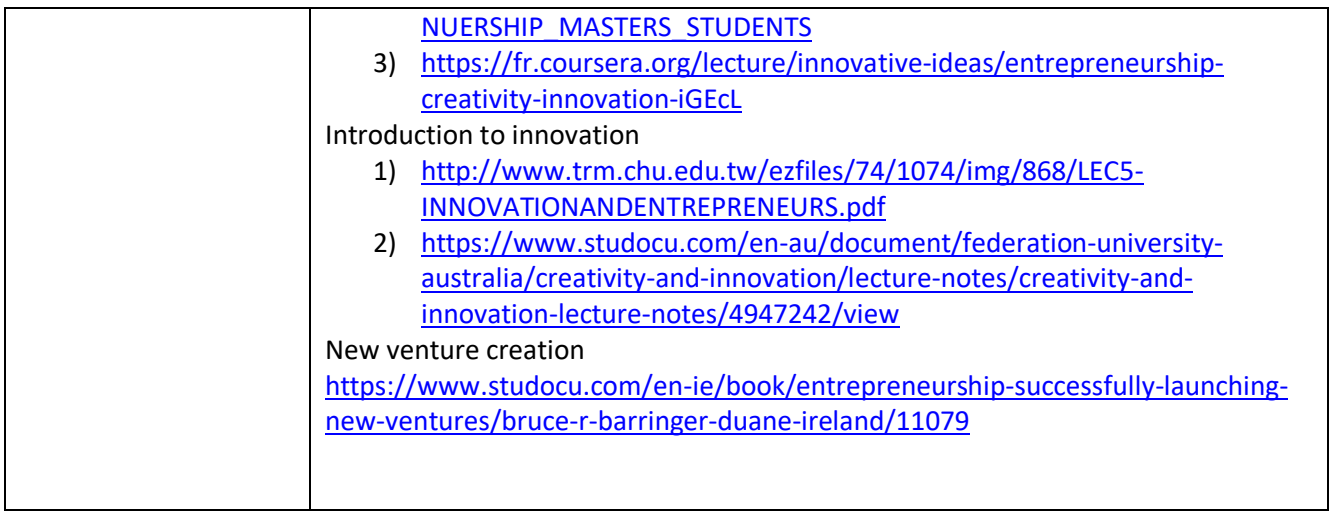

# BSC - COMPUTER SCIENCE

## WEBSITE REFERENCES :-

# II SEM BSC

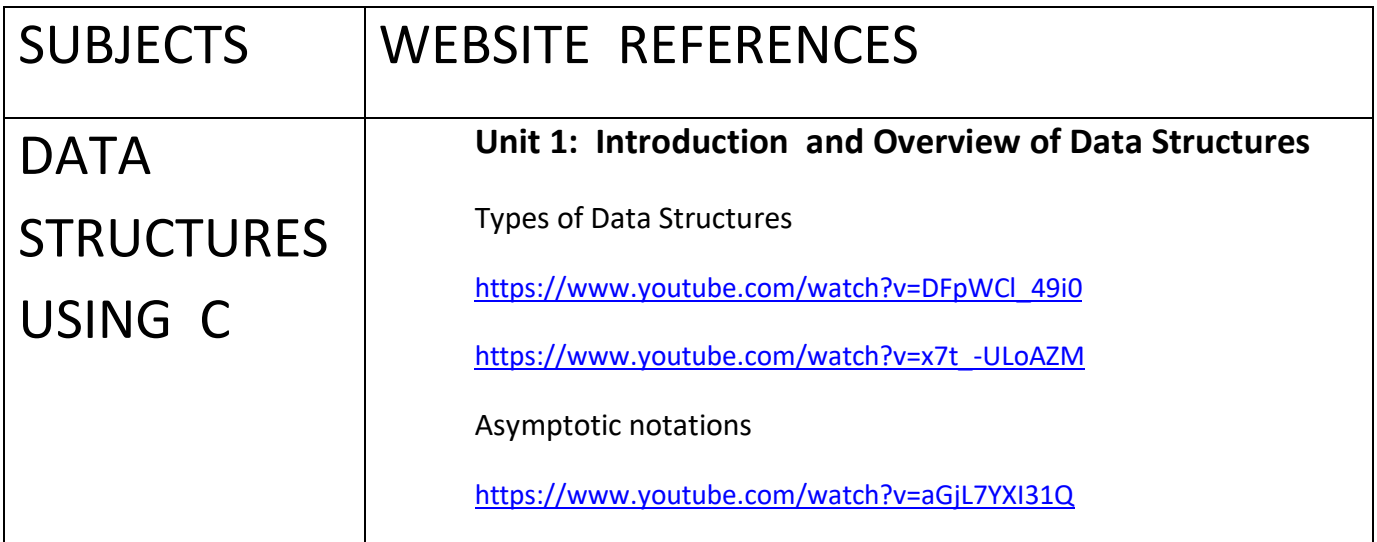

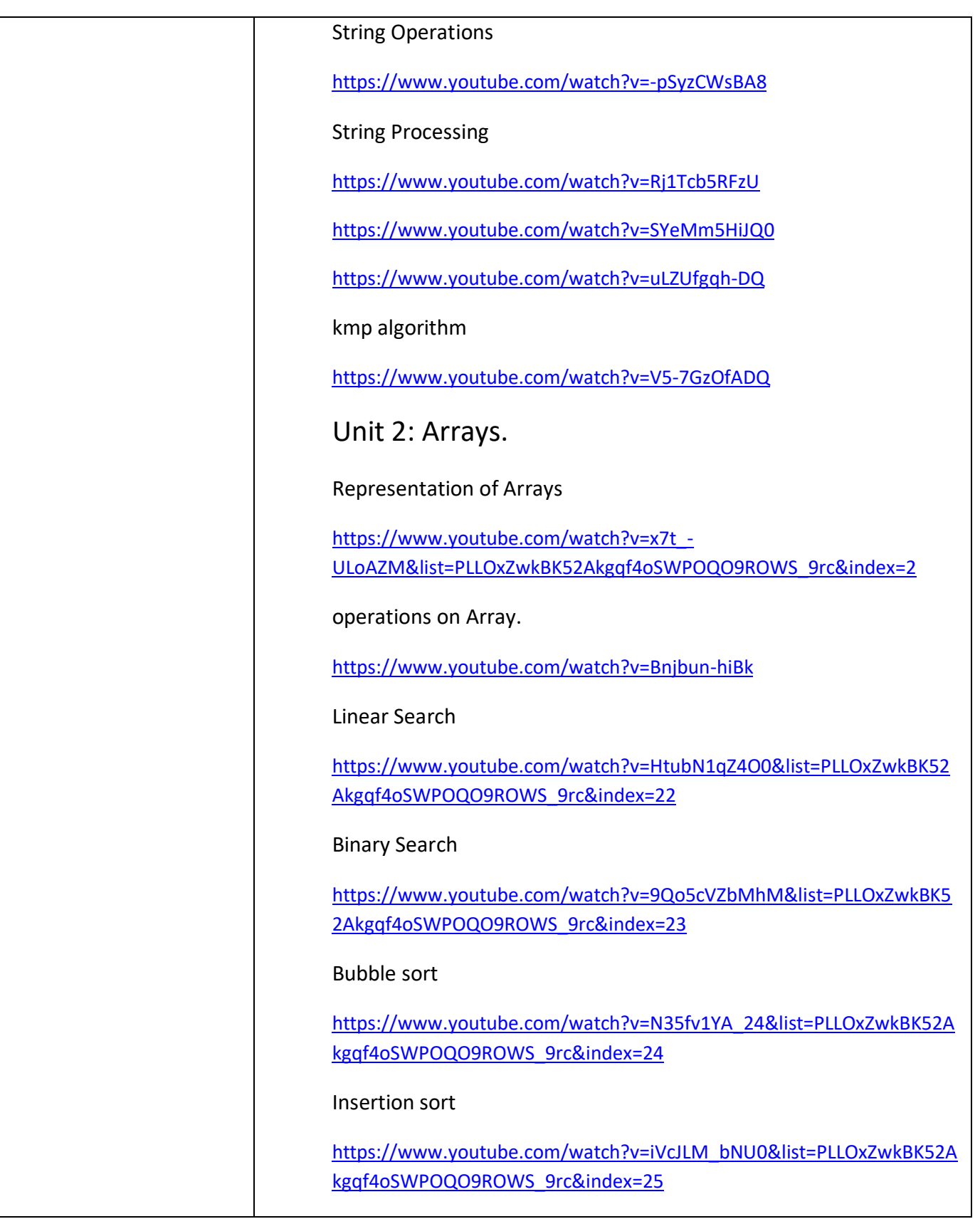

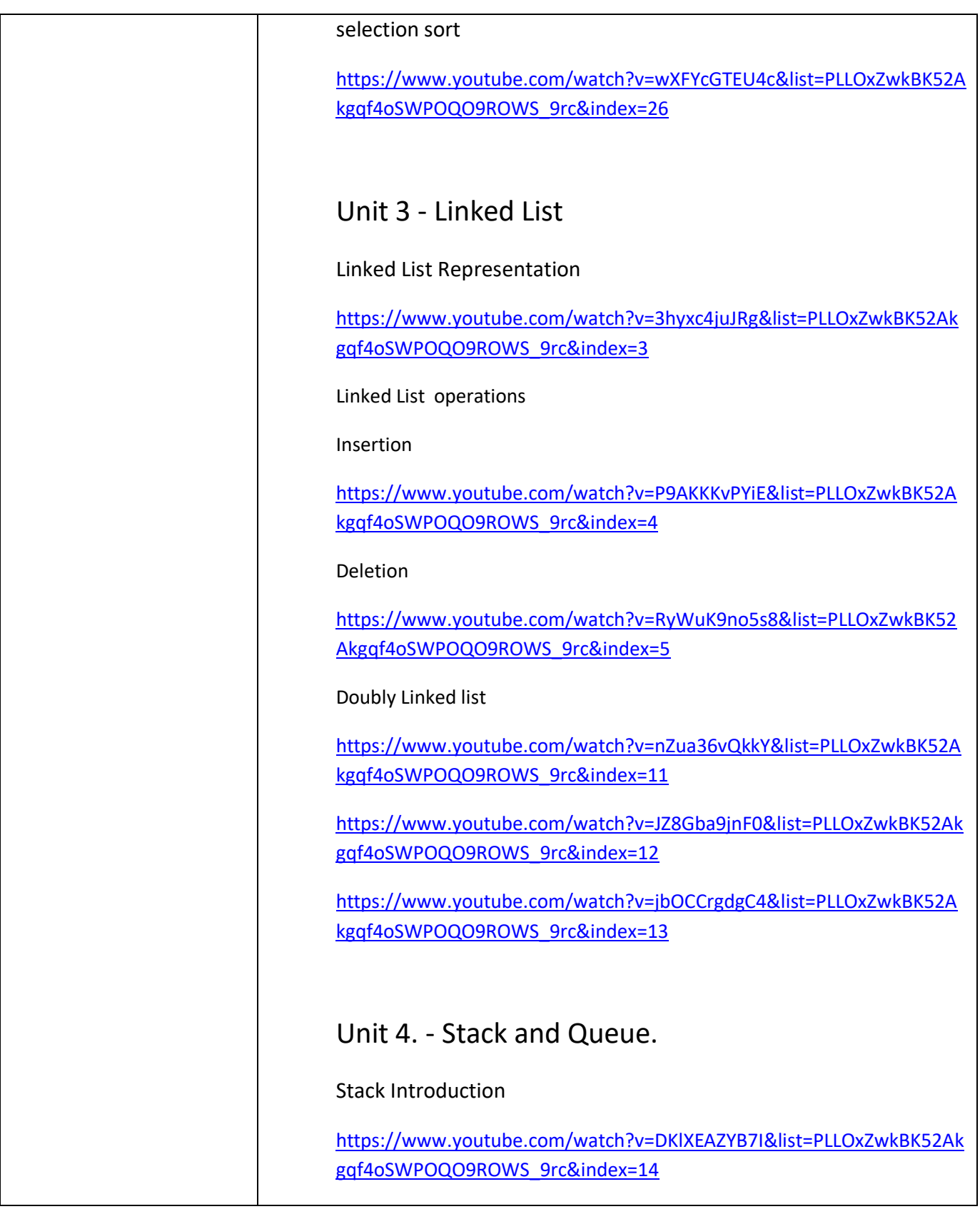

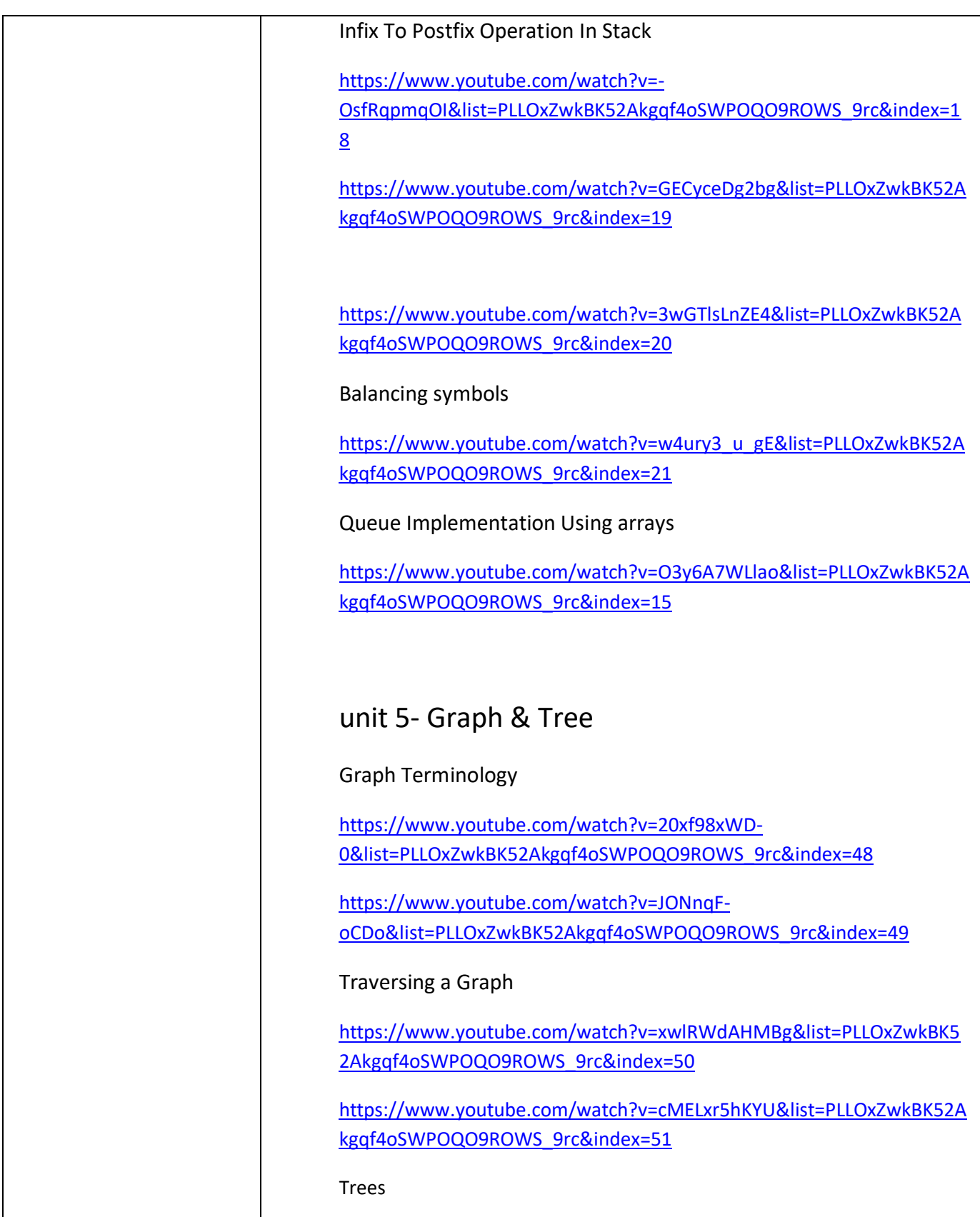

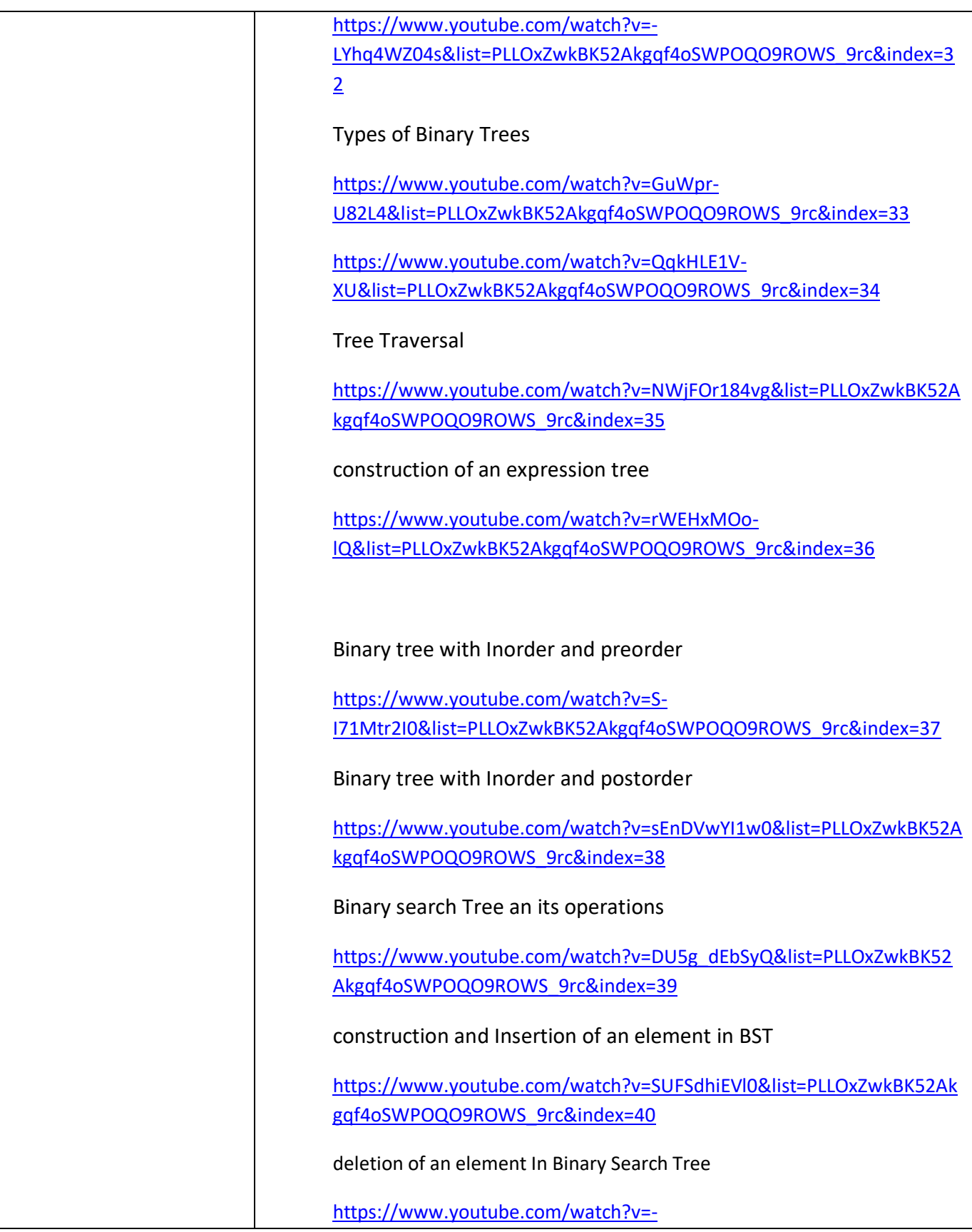

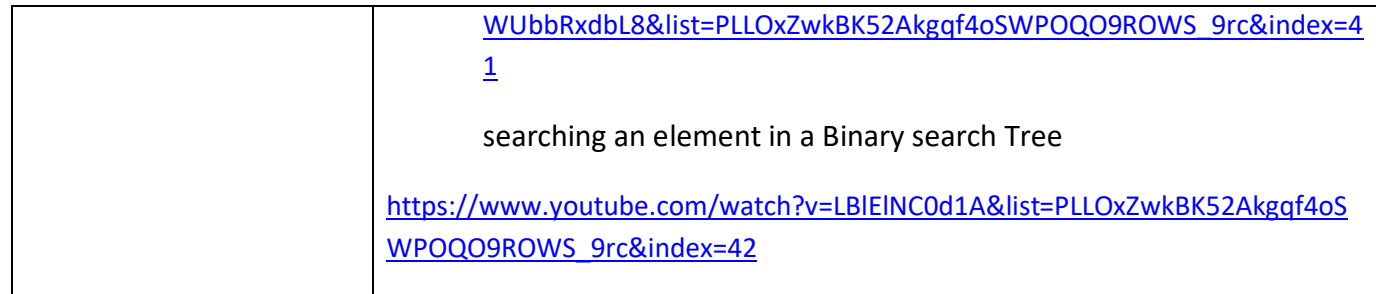

# IV SEM BSC

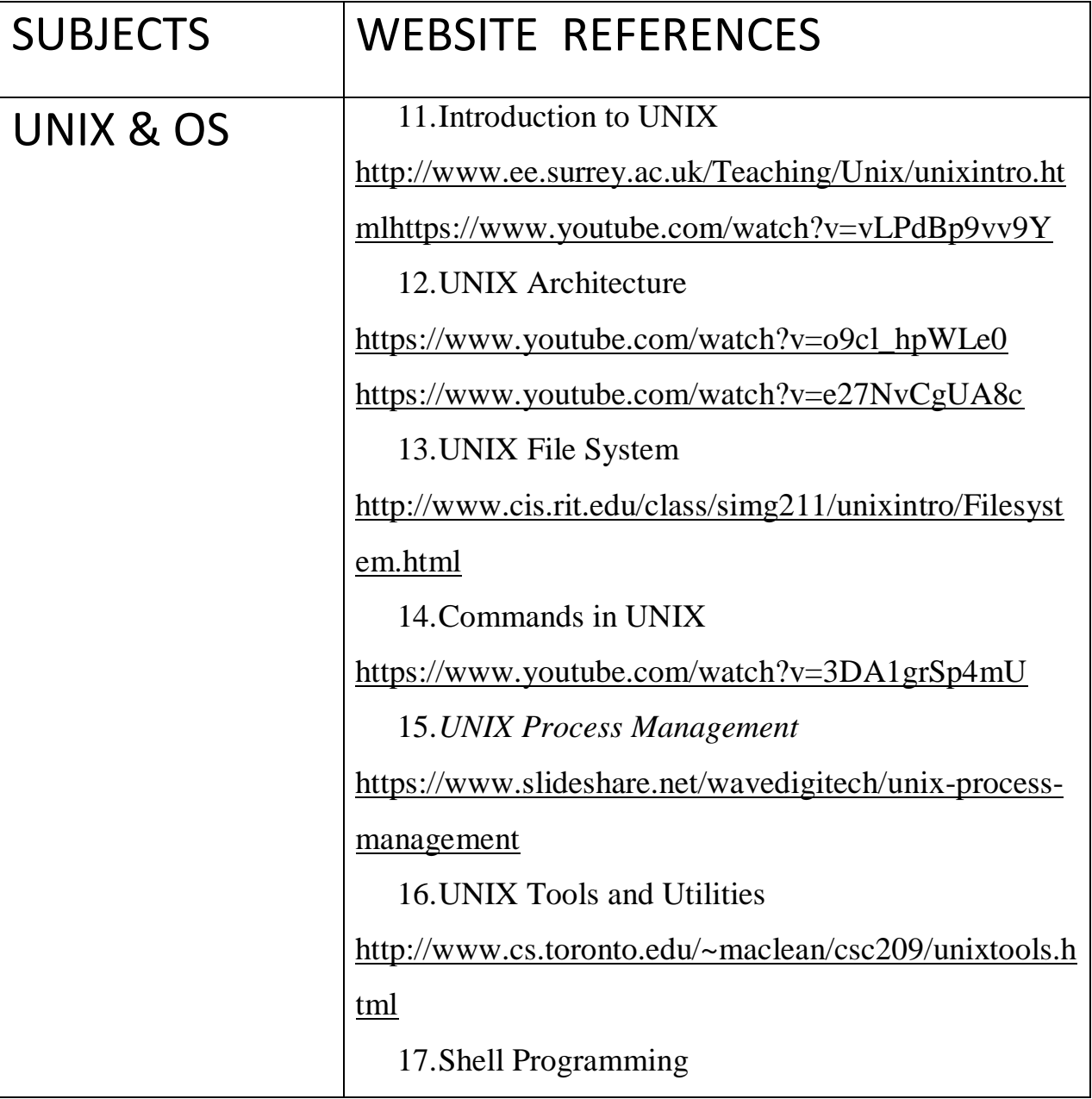

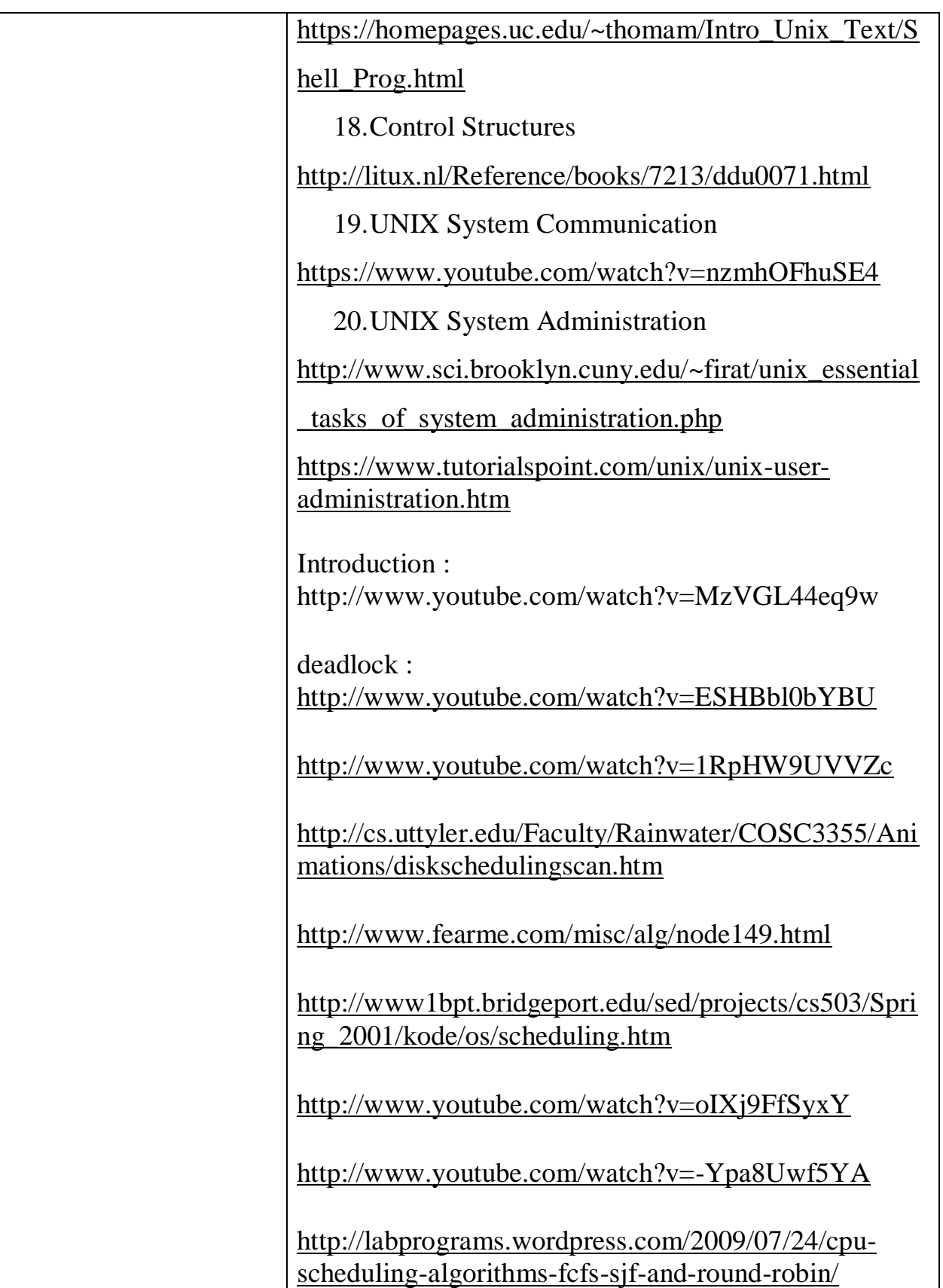

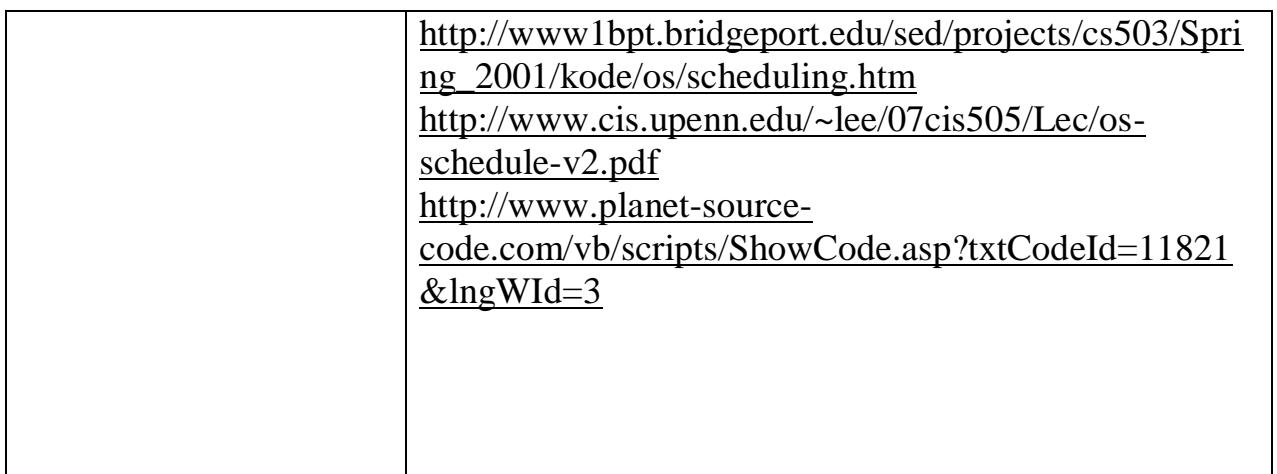

# VI SEM BSC

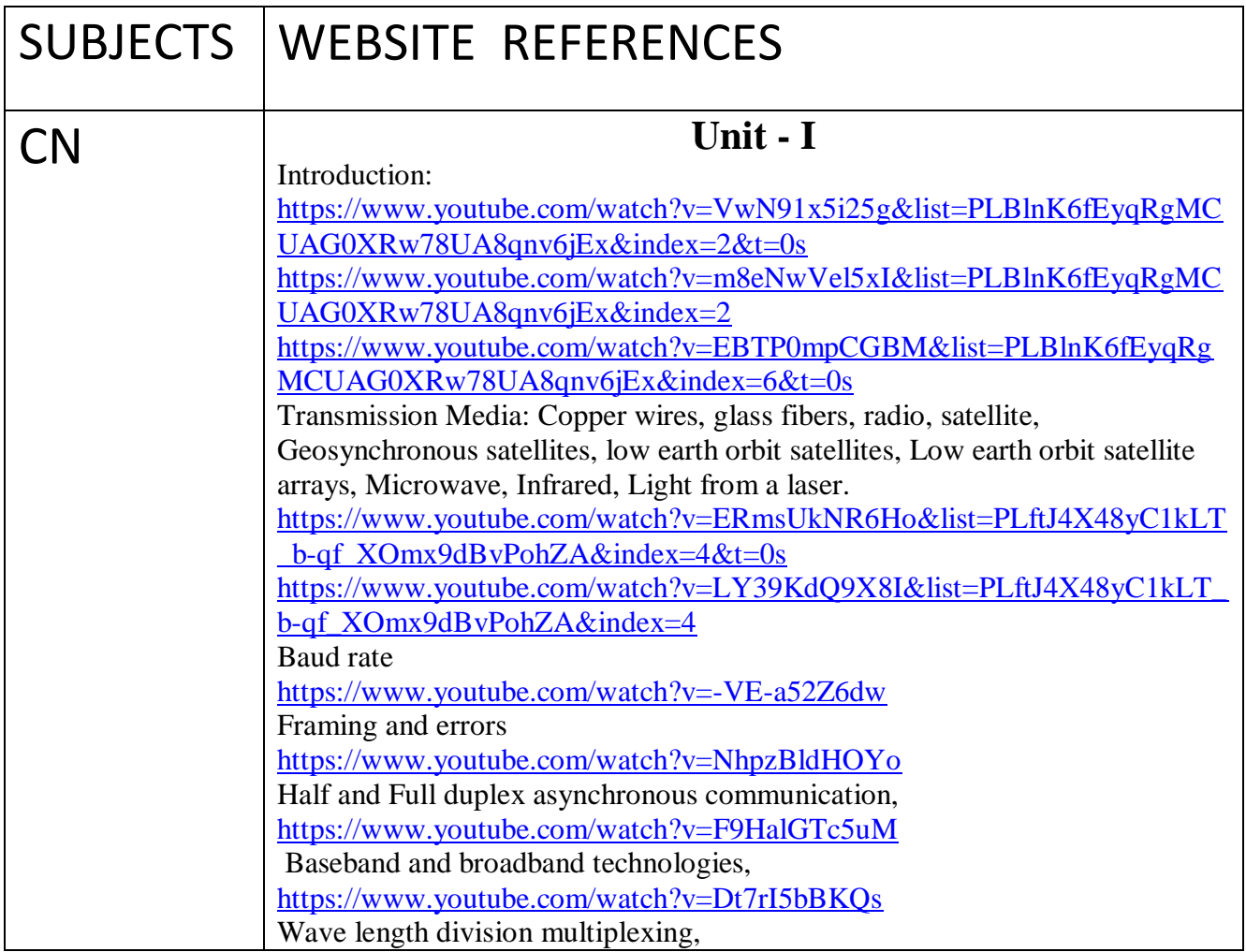

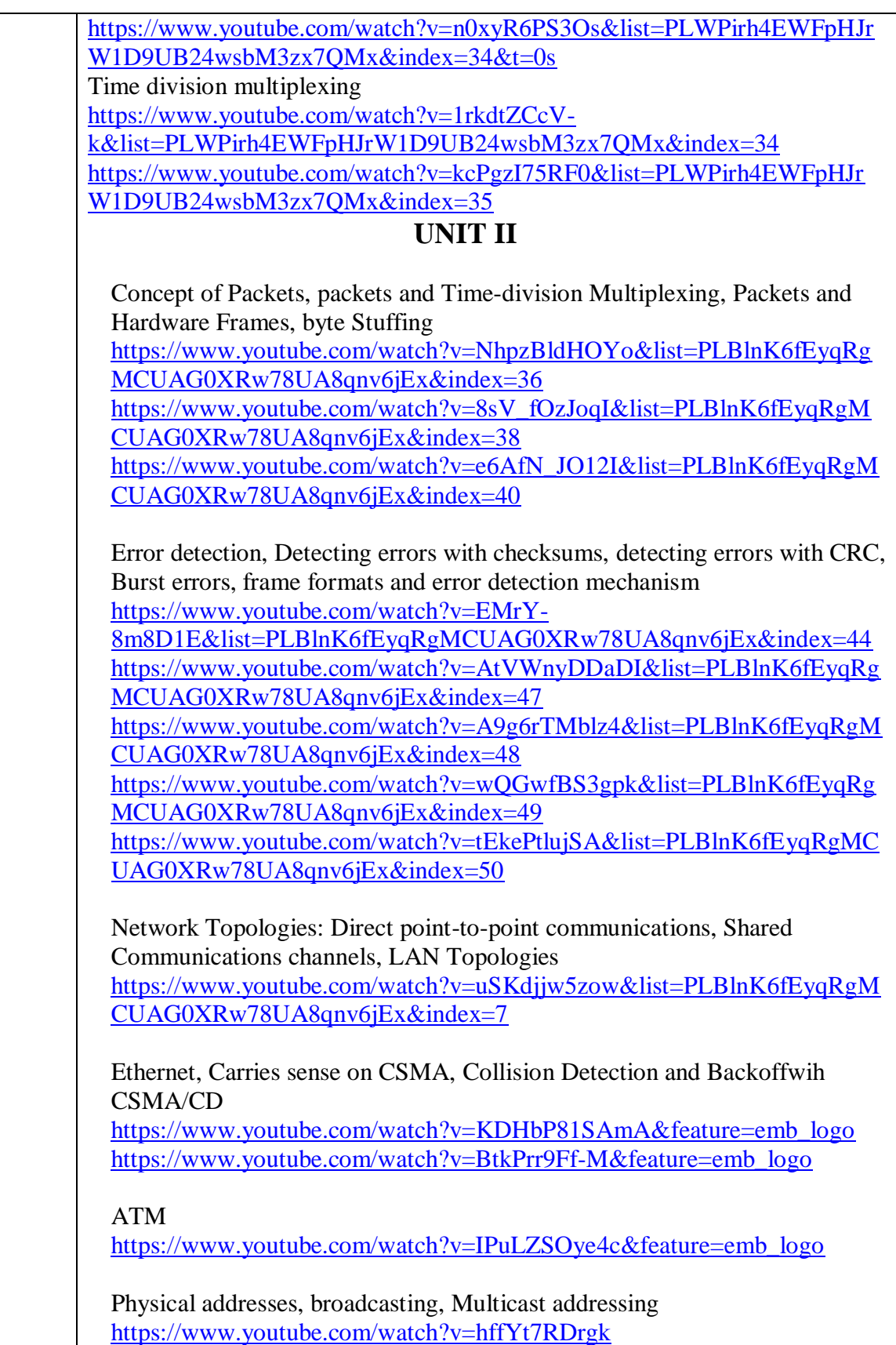

<https://www.youtube.com/watch?v=fRiOOWJDcK8>

Network Interface Hardware - Network interface cards and wiring schemes <https://www.youtube.com/watch?v=0ZJ8pF-QNJU> <https://www.youtube.com/watch?v=ZrAs-4pJjmk> [https://www.youtube.com/watch?v=778rS\\_FMb10](https://www.youtube.com/watch?v=778rS_FMb10)

## **UNIT III**

Repeaters, bridges, frame filtering, switching [https://www.youtube.com/watch?v=0pMm\\_QxCg3I&list=PLBlnK6fEyqRg](https://www.youtube.com/watch?v=0pMm_QxCg3I&list=PLBlnK6fEyqRgMCUAG0XRw78UA8qnv6jEx&index=28) [MCUAG0XRw78UA8qnv6jEx&index=28](https://www.youtube.com/watch?v=0pMm_QxCg3I&list=PLBlnK6fEyqRgMCUAG0XRw78UA8qnv6jEx&index=28) [https://www.youtube.com/watch?v=-](https://www.youtube.com/watch?v=-WhBOnH_jB8&list=PLBlnK6fEyqRgMCUAG0XRw78UA8qnv6jEx&index=29) [WhBOnH\\_jB8&list=PLBlnK6fEyqRgMCUAG0XRw78UA8qnv6jEx&inde](https://www.youtube.com/watch?v=-WhBOnH_jB8&list=PLBlnK6fEyqRgMCUAG0XRw78UA8qnv6jEx&index=29)  $x=29$ 

**SONET** [https://www.youtube.com/watch?v=f6-G7gMwpuw&feature=emb\\_logo](https://www.youtube.com/watch?v=f6-G7gMwpuw&feature=emb_logo)

WAN technologies and Routing: Large Networks and Wide Areas, Packet switches, forming a WAN, store and forward, Physical addressing in a WAN, Next-Hop forwarding, Source independence, Routing Table Computation, Example of WAN technologies.

[https://www.youtube.com/watch?time\\_continue=4&v=AmlOSGYkKXc&fe](https://www.youtube.com/watch?time_continue=4&v=AmlOSGYkKXc&feature=emb_logo) [ature=emb\\_logo](https://www.youtube.com/watch?time_continue=4&v=AmlOSGYkKXc&feature=emb_logo)

Shortest path computation in a Graph <https://www.youtube.com/watch?v=WN3Rb9wVYDY> <https://www.youtube.com/watch?v=Lfb8qkXzHY0>

Distance vector routing <https://www.youtube.com/watch?v=-AyHRhaw4Ao>

Link-state routing <https://www.youtube.com/watch?v=dINbkkxHY4U>

Network ownership, Network performance characteristics, Jitter [https://www.youtube.com/watch?v=5AVuUgEJu1E&list=PLBlnK6fEyqRg](https://www.youtube.com/watch?v=5AVuUgEJu1E&list=PLBlnK6fEyqRgMCUAG0XRw78UA8qnv6jEx&index=51) [MCUAG0XRw78UA8qnv6jEx&index=51](https://www.youtube.com/watch?v=5AVuUgEJu1E&list=PLBlnK6fEyqRgMCUAG0XRw78UA8qnv6jEx&index=51) [https://www.youtube.com/watch?v=vPCKWhXSAEo&list=PLBlnK6fEyqR](https://www.youtube.com/watch?v=vPCKWhXSAEo&list=PLBlnK6fEyqRgMCUAG0XRw78UA8qnv6jEx&index=54) [gMCUAG0XRw78UA8qnv6jEx&index=54](https://www.youtube.com/watch?v=vPCKWhXSAEo&list=PLBlnK6fEyqRgMCUAG0XRw78UA8qnv6jEx&index=54)

OSI layer model [https://www.youtube.com/watch?v=vv4y\\_uOneC0](https://www.youtube.com/watch?v=vv4y_uOneC0) [https://www.youtube.com/watch?v=qBXmbJZQ5rY&list=PLBlnK6fEyqRg](https://www.youtube.com/watch?v=qBXmbJZQ5rY&list=PLBlnK6fEyqRgMCUAG0XRw78UA8qnv6jEx&index=14)

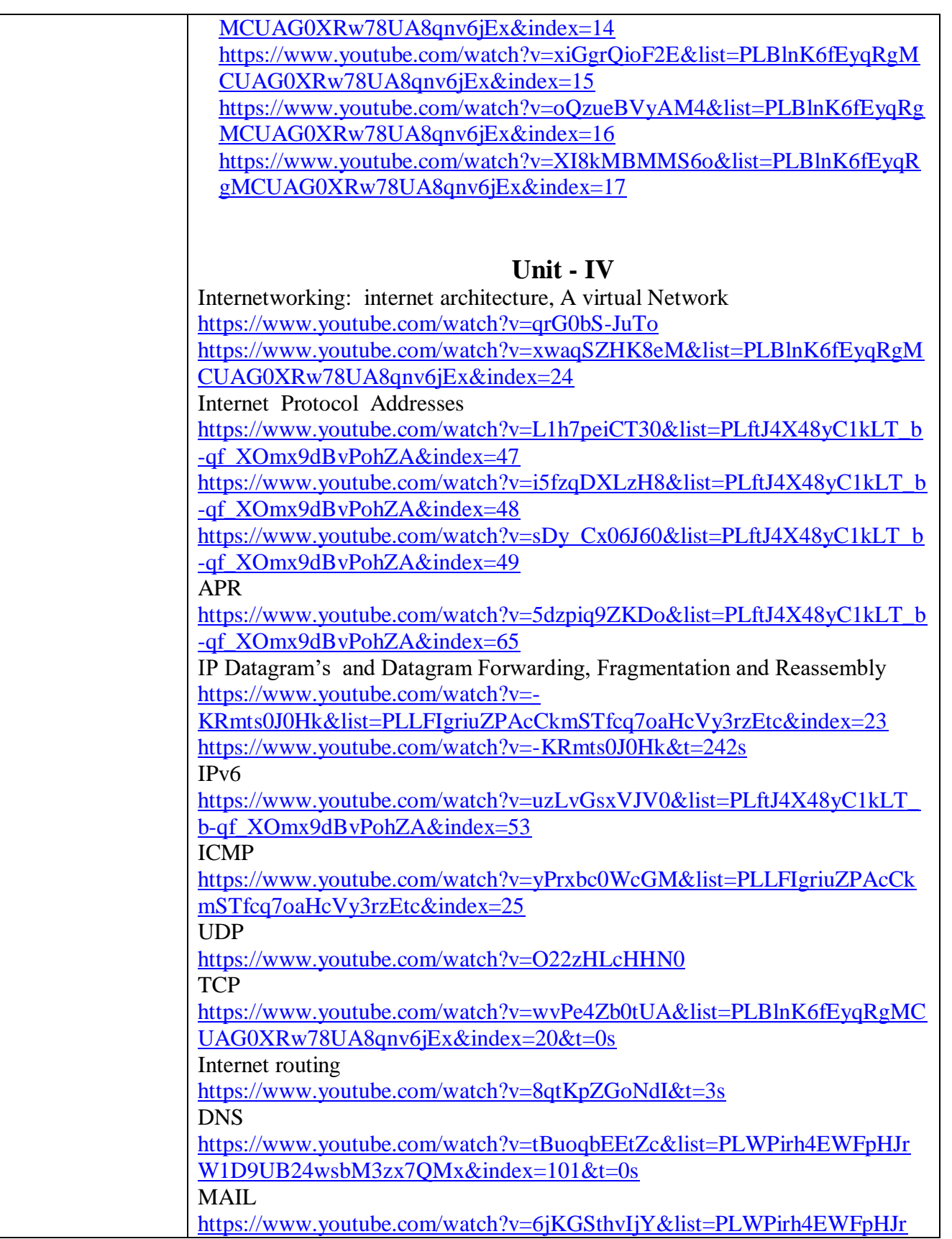

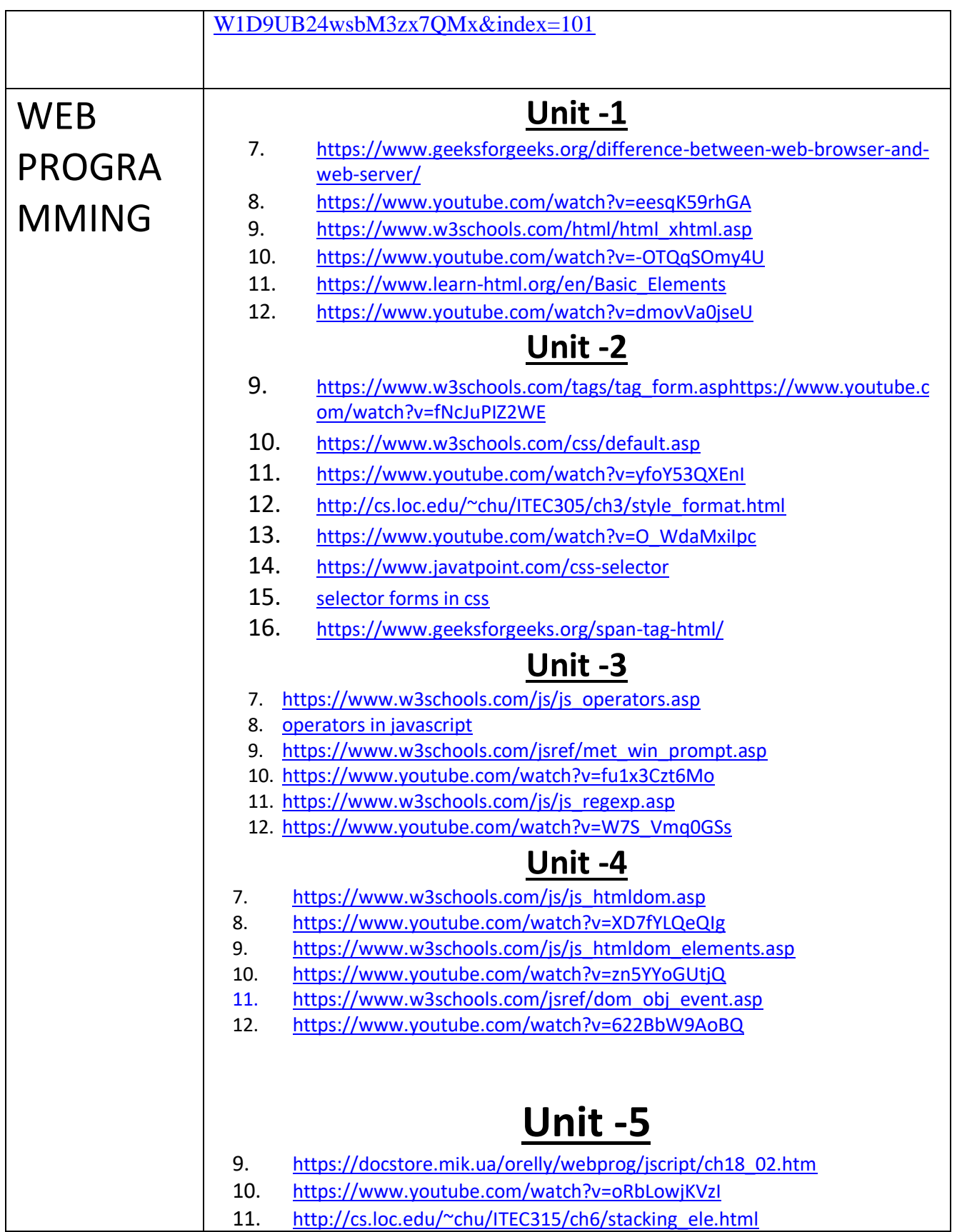

- 12. <https://www.youtube.com/watch?v=k4taTzkhzHc>
- 13. [https://www.w3schools.com/xml/xml\\_whatis.asp](https://www.w3schools.com/xml/xml_whatis.asp)
- **14.** <https://www.youtube.com/watch?v=k9owEd7es10>
- **15.** [https://www.w3schools.com/xml/xsl\\_intro.asp](https://www.w3schools.com/xml/xsl_intro.asp)
- **16.** <https://www.youtube.com/watch?v=BCXK0VeEZTc>

## BSC - MATHS

# WEBSITE REFERENCES :-

- 1. B.Sc Mathematics all six semester [https://www.youtube.com/playlist?list=PLtYOP47gu\\_V2MIdnr4ItHFzsDsUffbkrN](https://www.youtube.com/playlist?list=PLtYOP47gu_V2MIdnr4ItHFzsDsUffbkrN)
- 2. B.Sc Mathematics all six semester [https://www.JnanaNidhi](https://www.jnananidhi/)
- 3. B.Sc Mathematics all six semesters

[https://www.dce.kar.nic.in](https://www.dce.kar.nic.in/)

## II SEM BSC

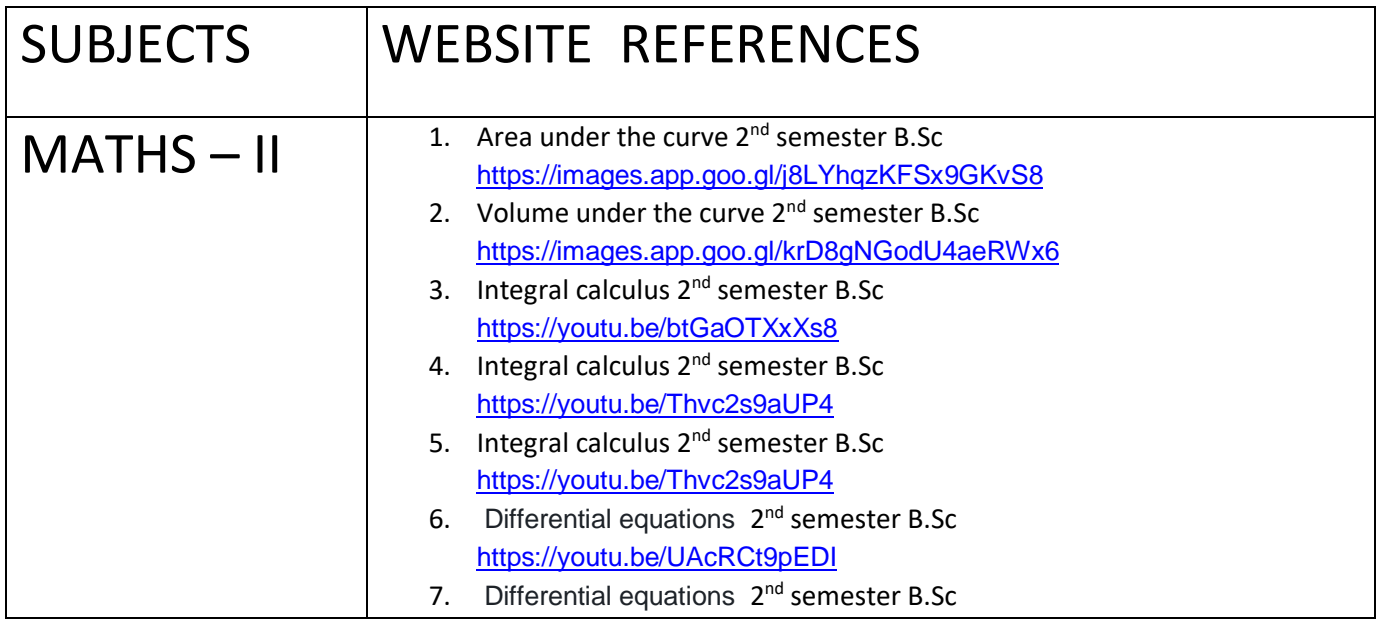

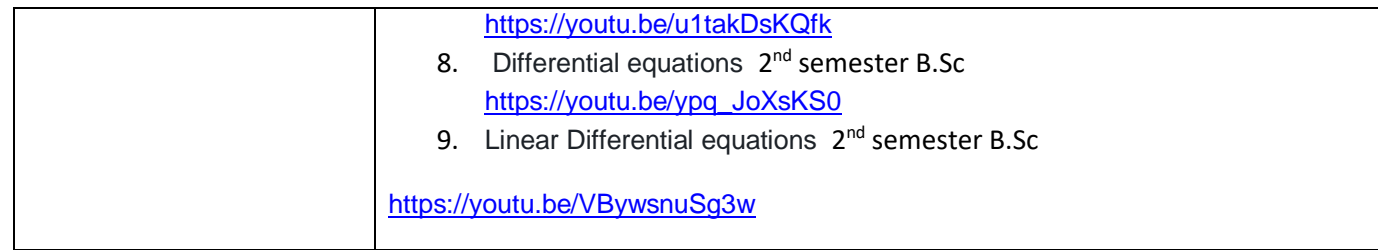

# IV SEM BSC

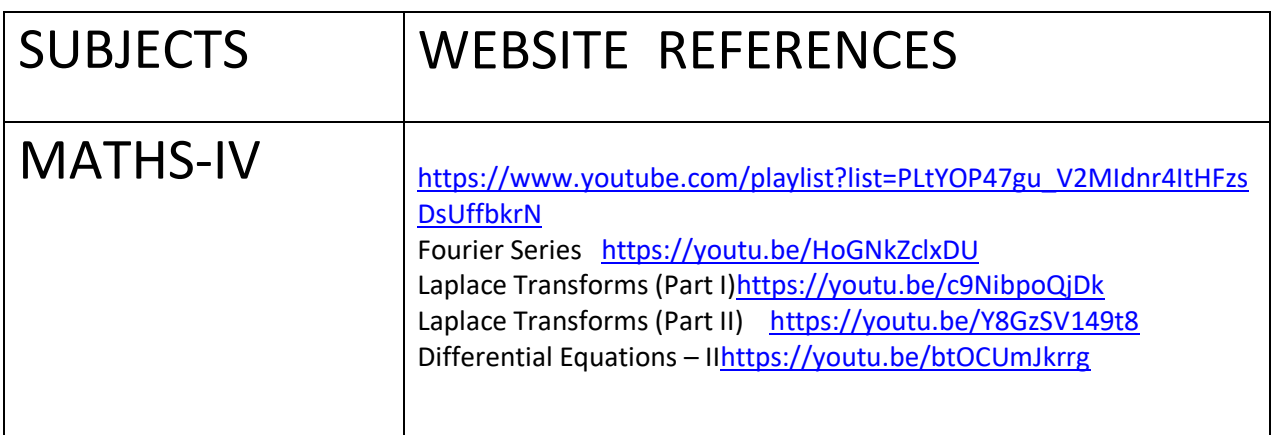

# VI SEM BSC

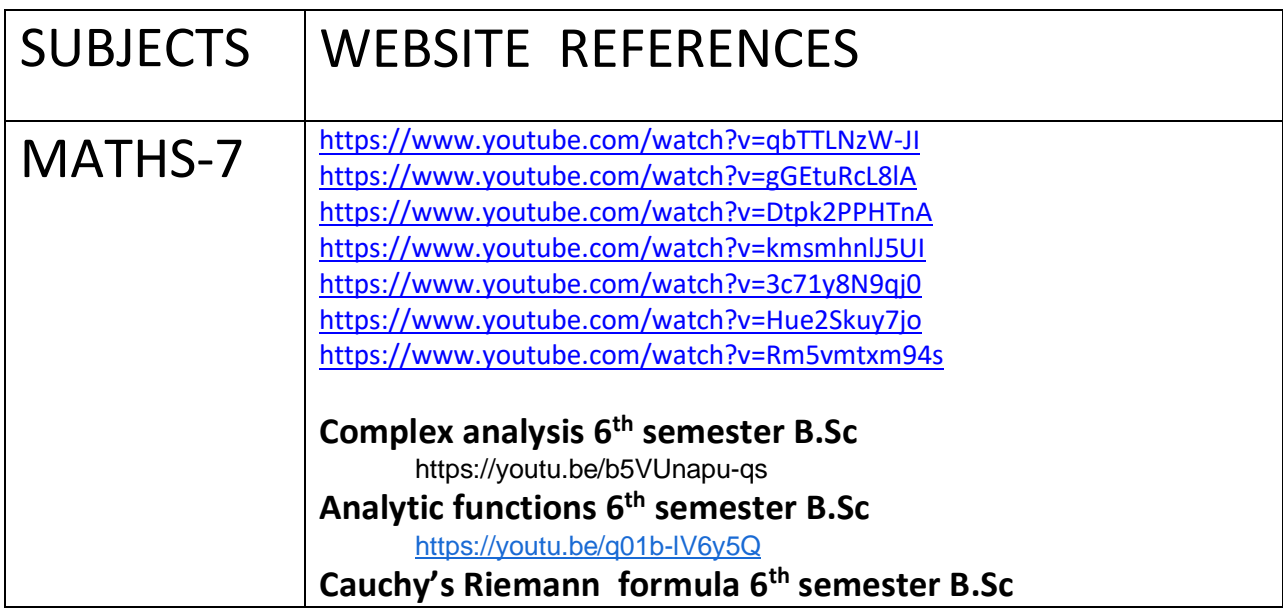

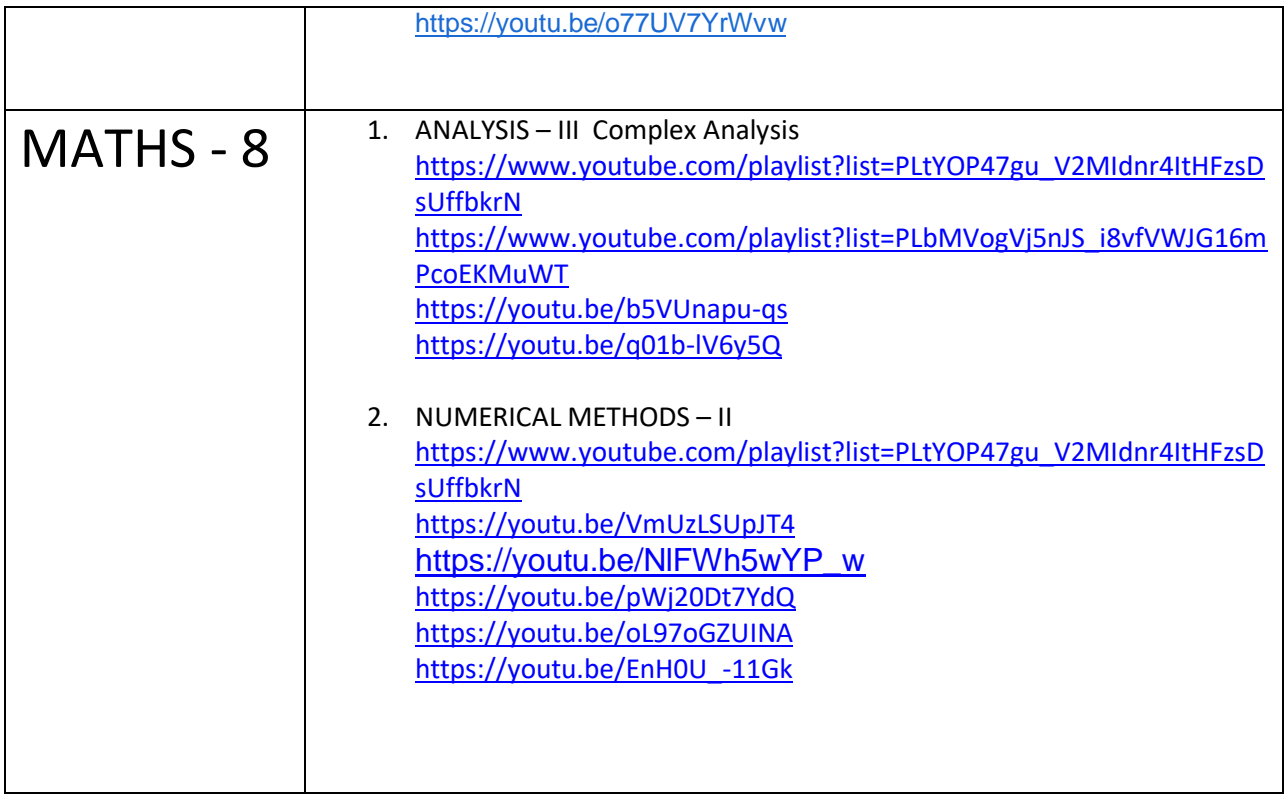

# BSC WEBSITE REFERENCES :-

# II SEM BSC

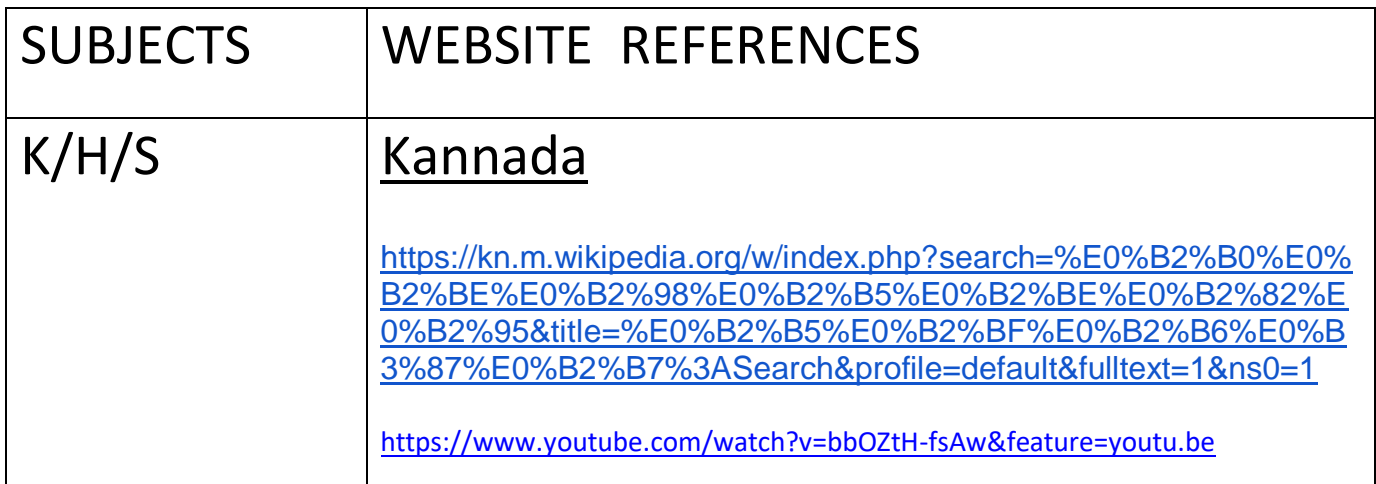

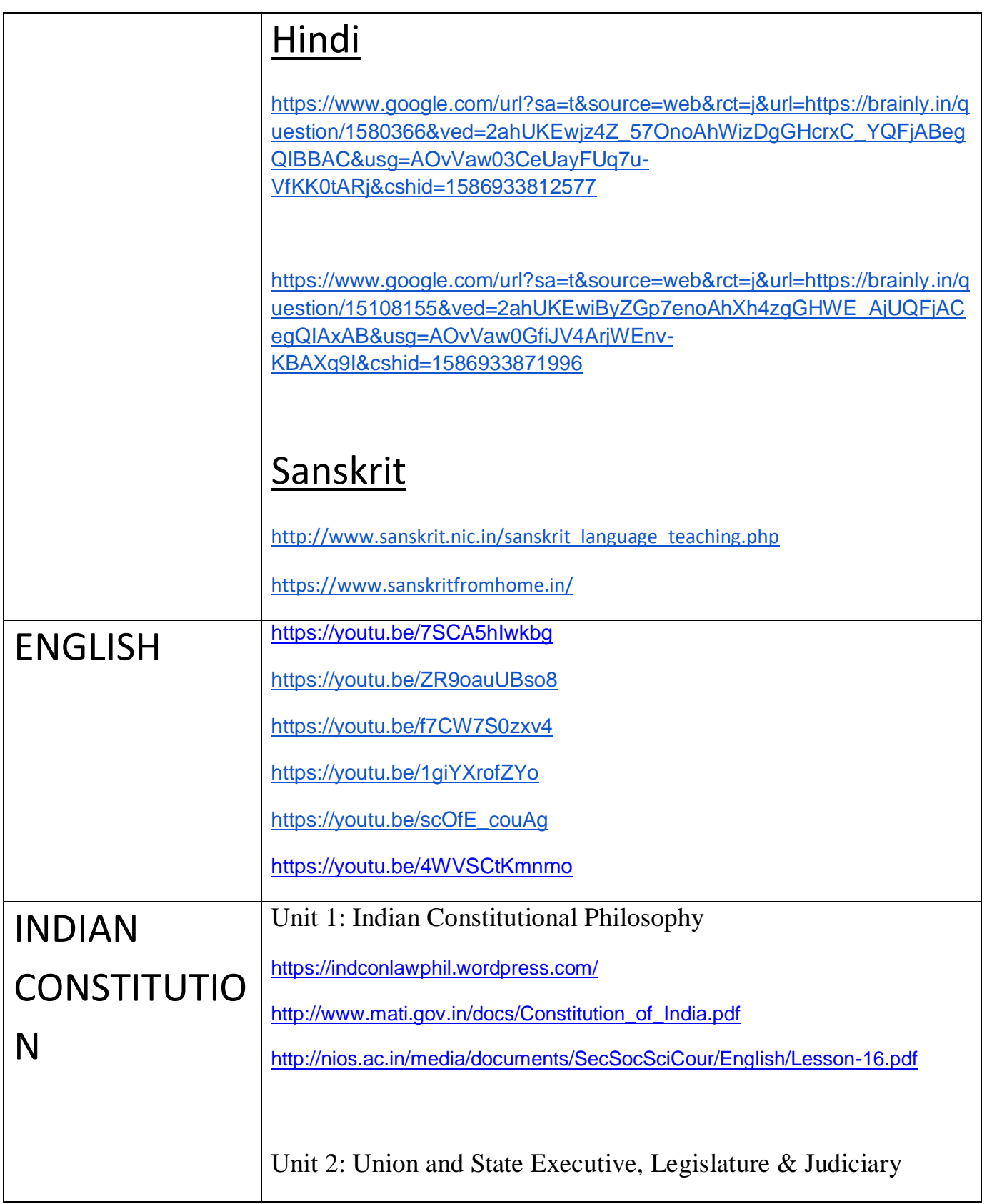

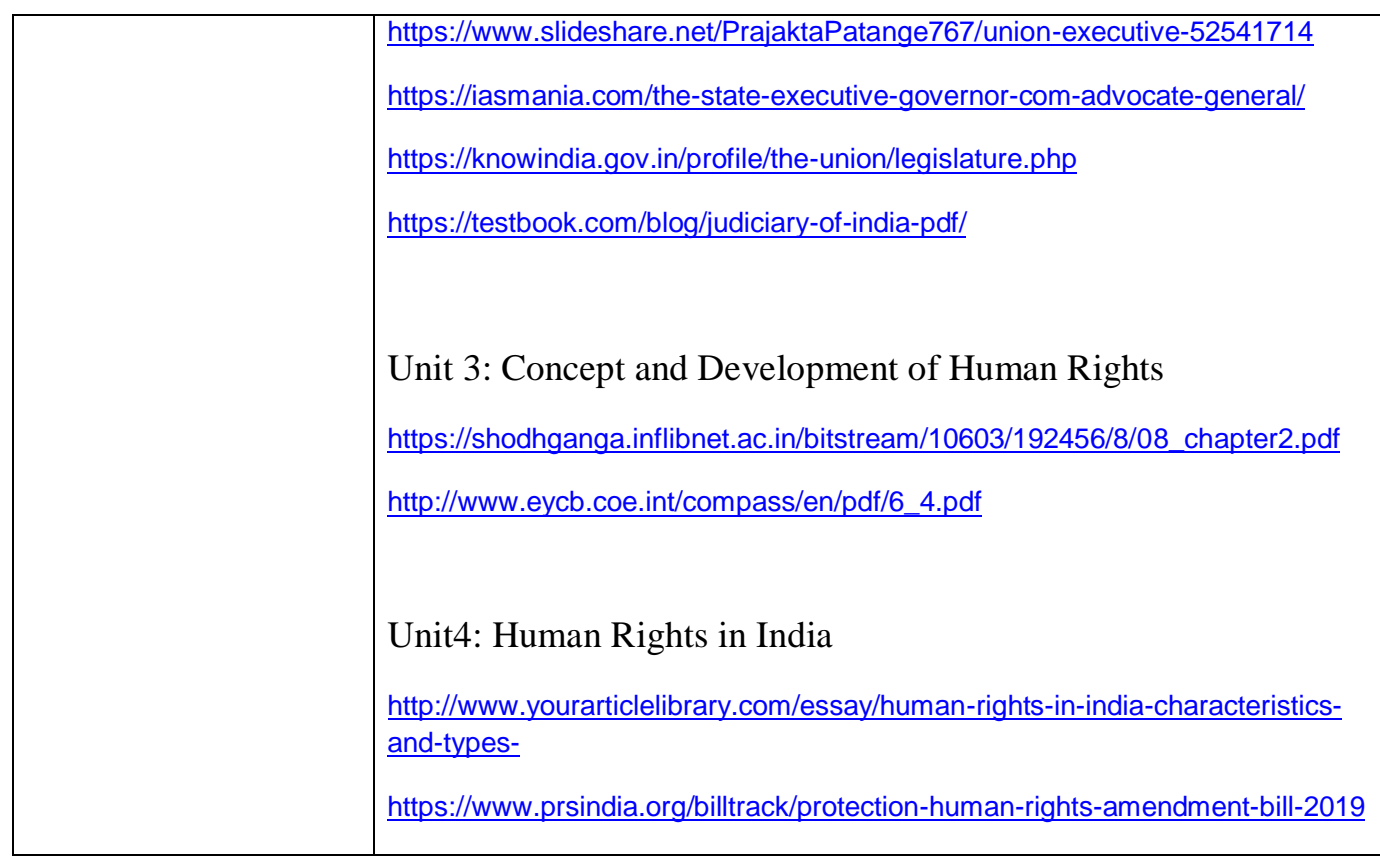

# IV SEM BSC

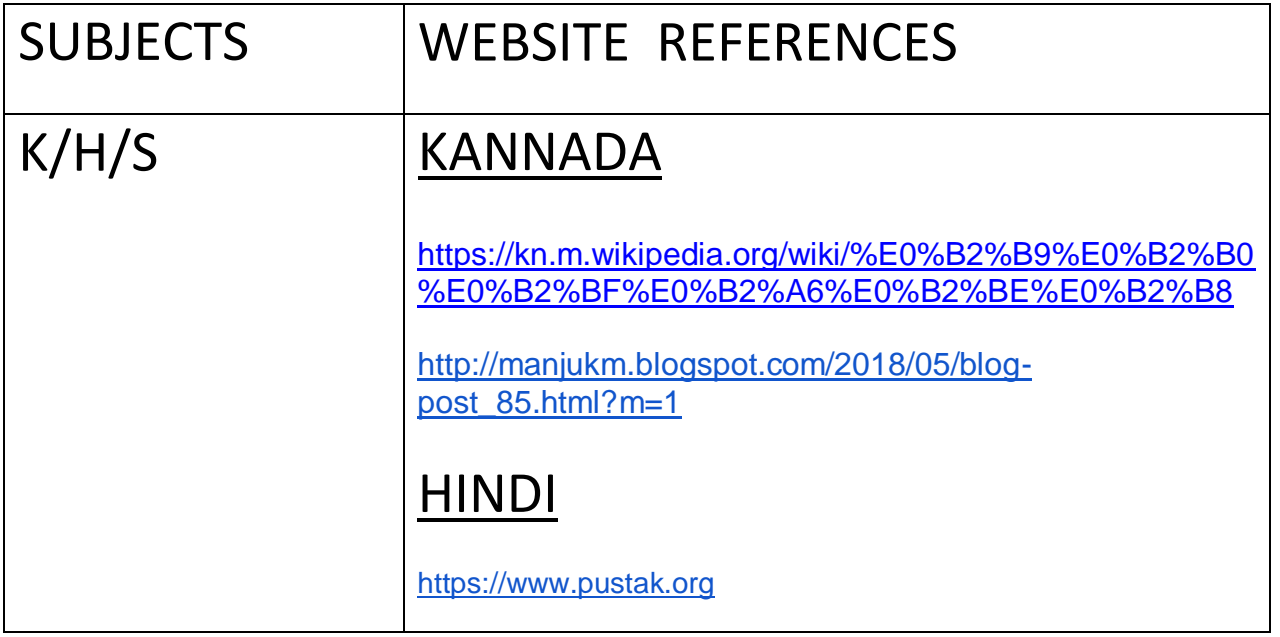

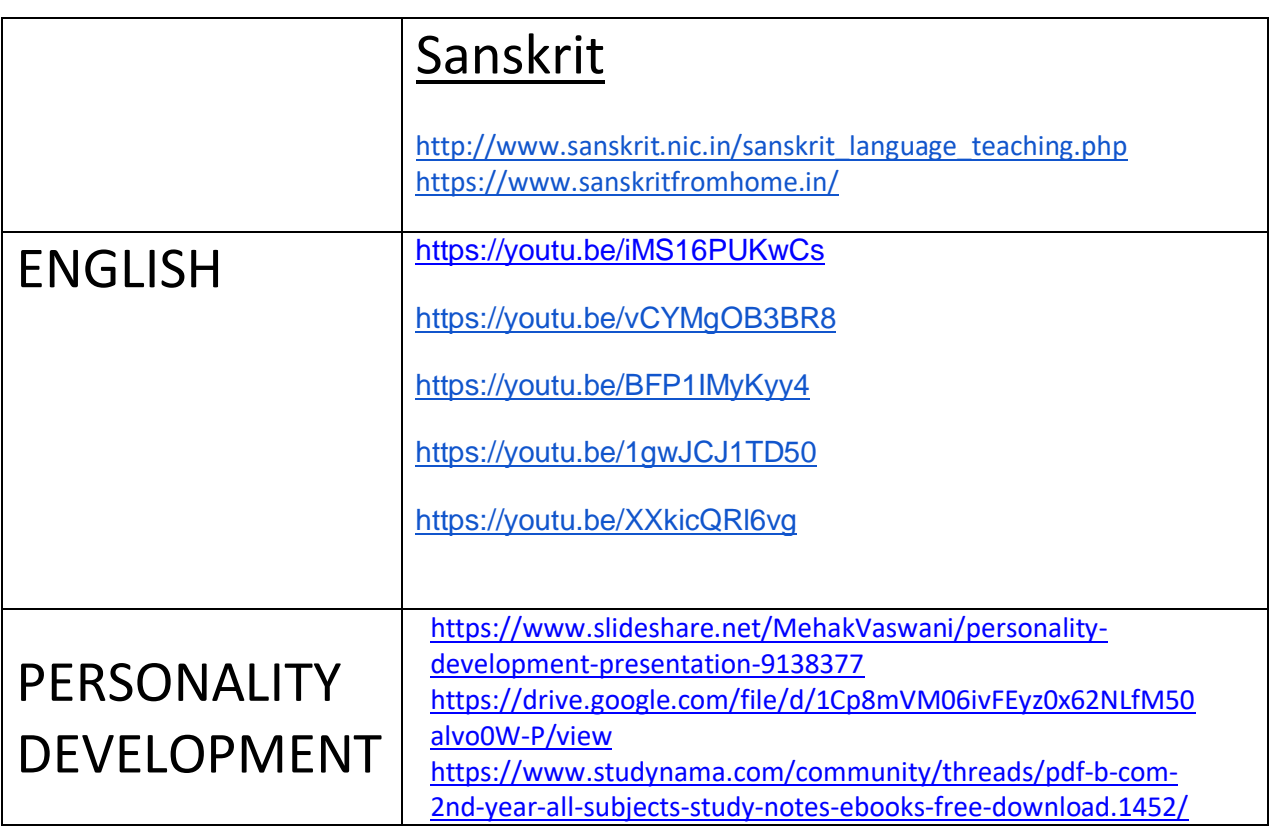

# VI SEM BCA

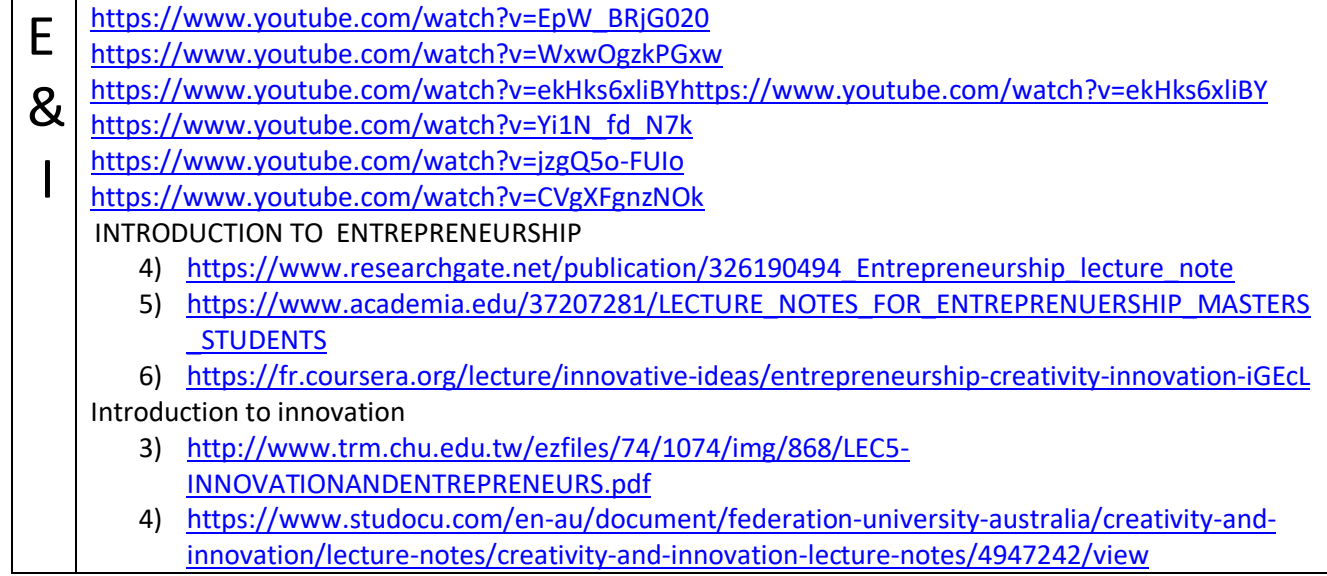

New venture creation

[https://www.studocu.com/en-ie/book/entrepreneurship-successfully-launching-new-ventures/bruce](https://www.studocu.com/en-ie/book/entrepreneurship-successfully-launching-new-ventures/bruce-r-barringer-duane-ireland/11079)[r-barringer-duane-ireland/11079](https://www.studocu.com/en-ie/book/entrepreneurship-successfully-launching-new-ventures/bruce-r-barringer-duane-ireland/11079)

## Dr R Parvathi